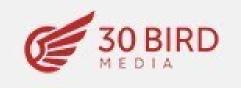

## GENERAL SERVICES ADMINISTRATION

Federal Acquisition Service

### **Authorized Federal Supply Schedule FSS Price List**

On-line access to contract ordering information, terms and conditions, up-to-date pricing, and the option to create an electronic delivery order are available through GSA *Advantage*!®, a menu-driven database system. The INTERNET address GSA *Advantage*!® is: GSAAdvantage.gov.

## **Multiple Award Schedule**

FSC Group: Office Management/Professional Services FSC Class: 7610, R704

Contract number: 47QSEA21D004P

Contract period: April 26, 2021 through April 25, 2026

30 Bird Media LLC 6701 Democracy Blvd, Suite 500 Bethesda, MD 20817 240-599-2442

www.30bird.com

Contract administration source: Ali Choubineh, Ali@30bird.com

Business size: Small Business

For more information on ordering go to the following website: <u>https://www.gsa.gov/schedules</u>.

Price list current as of Modification #PS-0006 effective October 6, 2023

Prices shown herein are Net

# **CUSTOMER INFORMATION**

1a. Table of awarded special item number(s) with appropriate cross-reference to item descriptions and awarded price(s).

| SINs   | SIN Title                               |
|--------|-----------------------------------------|
| 511130 | Books and Pamphlets                     |
| 611430 | Professional and Management Development |

1b. Identification of the lowest priced model number and lowest unit price for that model for each special item number awarded in the contract. This price is the Government price based on a unit of one, exclusive of any quantity/dollar volume, prompt payment, or any other concession affecting price. Those contracts that have unit prices based on the geographic location of the customer, should show the range of the lowest price, and cite the areas to which the prices apply.

| Part Number   | PRODUCTNAME                              | GS | A Price |
|---------------|------------------------------------------|----|---------|
| EXEL2013-QRC  | Excel 2013 Quick Reference Card          | \$ | 3.51    |
| EXEL2016-QRC  | Excel 2016 Quick Reference Card          | \$ | 3.51    |
|               | Office 2019 New Features Quick Reference |    |         |
| OF2019NF-QRC  | Card                                     | \$ | 3.51    |
| OFFICE365-QRC | Office 365 Quick Reference Card          | \$ | 3.51    |
| OUTLOOK2013-  |                                          |    |         |
| QRC           | Outlook 2013 Quick Reference Card        | \$ | 3.51    |
| OUTLOOK2016-  |                                          |    |         |
| QRC           | Outlook 2016 Quick Reference Card        | \$ | 3.51    |
| WORD2013-QRC  | Word 2013 Quick Reference Card           | \$ | 3.51    |
| WORD2016-QRC  | Word 2016 Quick Reference Card           | \$ | 3.51    |

1c. If the Contractor is proposing hourly rates, a description of all corresponding commercial job titles, experience, functional responsibility and education for those types of employees or subcontractors who will perform services shall be provided. If hourly rates are not applicable, indicate "Not applicable" for this item. Please see Labor Category rates and Labor Category Descriptions

2. Maximum order: \$1,000,000

3. Minimum order: \$100

4. Geographic coverage (delivery area). Worldwide

5. Point(s) of production (city, county, and State or foreign country). Same as company address

6. Discount from list prices or statement of net price. Government Net Prices (discounts already deducted.)

7. Quantity discounts. None

8. Prompt payment terms. Information for Ordering Offices: Prompt payment terms cannot be negotiated out of the contractual agreement in exchange for other concessions. Net 30 days

9. Foreign items (list items by country of origin). Not Applicable

10a. Time of delivery. (Contractor insert number of days.) 30 days ARO

10b. Expedited Delivery. Items available for expedited delivery are noted in this price list. To Be Determined at the Task Order level

10c. Overnight and 2-day delivery. To Be Determined at the Task Order level

10d. Urgent Requirements. To Be Determined at the Task Order level

11. F.O.B. point(s). Origin

12a. Ordering address(es). Same as company address

12b. Ordering procedures: See Federal Acquisition Regulation (FAR) 8.405-3

13. Payment address(es). Same as company address

14. Warranty provision. None

15. Export packing charges, if applicable. Not Applicable

16. Terms and conditions of rental, maintenance, and repair (if applicable). Not Applicable

17. Terms and conditions of installation (if applicable). Not Applicable

18a. Terms and conditions of repair parts indicating date of parts price lists and any discounts from list prices (if applicable). Not Applicable

18b. Terms and conditions for any other services (if applicable). Not Applicable

19. List of service and distribution points (if applicable). Not Applicable

20. List of participating dealers (if applicable). Not Applicable

21. Preventive maintenance (if applicable). Not Applicable

22a. Special attributes such as environmental attributes (e.g., recycled content, energy efficiency, and/ or reduced pollutants). Not Applicable

22b. If applicable, indicate that Section 508 compliance information is available for the information and communications technology (ICT) products and services and show where full details can be found (e.g., contractor's website or other location.) ICT accessibility standards can be found at: https://www.Section508.gov/. Not Applicable

23. Unique Entity Identifier (UEI) number. T4SSGW6RN4G1

24. Notification regarding registration in System for Award Management (SAM) database. Contractor registered and active in SAM

Labor Category rates

| SIN    | Labor Category                    | Year 1<br>4/26/2021 to<br>4/25/2022<br>GSA PRICE<br>including<br>IFF | Year 2<br>4/26/2022 to<br>4/25/2023<br>GSA PRICE<br>including<br>IFF | Year 3<br>4/26/2023 to<br>4/25/2024<br>GSA PRICE<br>including<br>IFF | Year 4<br>4/26/2024 to<br>4/25/2025<br>GSA PRICE<br>including<br>IFF | Year 5<br>4/26/2025 to<br>4/25/2026<br>GSA PRICE<br>including<br>IFF |
|--------|-----------------------------------|----------------------------------------------------------------------|----------------------------------------------------------------------|----------------------------------------------------------------------|----------------------------------------------------------------------|----------------------------------------------------------------------|
| 611430 | Project Manager                   | n/a                                                                  | n/a                                                                  | \$154.61                                                             | \$160.80                                                             | \$167.22                                                             |
| 611430 | Admin Support                     | n/a                                                                  | n/a                                                                  | \$74.81                                                              | \$77.80                                                              | \$80.92                                                              |
| 611430 | Training<br>Specialist/Instructor | n/a                                                                  | n/a                                                                  | \$94.76                                                              | \$98.55                                                              | \$102.49                                                             |
| 611430 | Instructional Designer            | n/a                                                                  | n/a                                                                  | <i>\$99.75</i>                                                       | \$103.74                                                             | \$107.89                                                             |
| 611430 | Senior Instructional<br>Designer  | n/a                                                                  | n/a                                                                  | \$124.69                                                             | \$129.67                                                             | \$134.86                                                             |
| 611430 | Subject Matter Expert             | n/a                                                                  | n/a                                                                  | \$149.62                                                             | \$155.61                                                             | \$161.83                                                             |
| 611430 | Senior Subject Matter<br>Expert   | n/a                                                                  | n/a                                                                  | \$224.43                                                             | \$233.41                                                             | \$242.75                                                             |
| 611430 | Multimedia Specialist             | n/a                                                                  | n/a                                                                  | \$99.75                                                              | \$103.74                                                             | \$107.89                                                             |
| 611430 | Senior Multimedia<br>Specialist   | n/a                                                                  | n/a                                                                  | \$124.69                                                             | \$129.67                                                             | \$134.86                                                             |
| 611430 | Technical Writer                  | n/a                                                                  | n/a                                                                  | \$84.79                                                              | \$88.18                                                              | \$91.71                                                              |
| 611430 | Senior Technical Writer           | n/a                                                                  | n/a                                                                  | \$109.72                                                             | \$114.12                                                             | \$118.68                                                             |
| 611430 | Graphic Designer                  | n/a                                                                  | n/a                                                                  | \$99.75                                                              | \$103.74                                                             | \$107.89                                                             |
| 611430 | Video Editor                      | n/a                                                                  | n/a                                                                  | \$129.67                                                             | \$134.86                                                             | \$140.25                                                             |
| 611430 | Training Coordinator              | n/a                                                                  | n/a                                                                  | \$74.81                                                              | \$77.80                                                              | \$80.92                                                              |
| 611430 | Copy Editor                       | n/a                                                                  | n/a                                                                  | \$74.81                                                              | \$77.80                                                              | \$80.92                                                              |
| 611430 | Developmental Editor              | n/a                                                                  | n/a                                                                  | \$99.75                                                              | \$103.74                                                             | \$107.89                                                             |
| 611430 | Quality Assurance<br>Specialist   | n/a                                                                  | n/a                                                                  | \$74.81                                                              | \$77.80                                                              | \$80.92                                                              |

### Labor Category Descriptions

| Labor Category/Service<br>Title | Labor Category/Service Description                                                                                                    | Minimum<br>Education | Minimum<br>Years of<br>Experience |
|---------------------------------|----------------------------------------------------------------------------------------------------|----------------------|-----------------------------------|
|                                 | Serves as the counterpart to the client project/technical manager for intermediate to complex projects or programs. Manages project support operations involving multiple tasks and personnel. Organizes, directs and coordinates planning and execution of all technical support activities. Shall have demonstrated expertise and communication skills to be able to interface with various levels of management. Assigns duties and reviews the work of subordinates. Meets and confers with client management officials regarding the status of specific Contractor project and progress. Resolve problems, issues or conflicts as                                                                                                    |                      |                                   |
| Project Manager                 | required. Ensures that program schedule, performance, and deliverables are met.                                                                                                    | Master's Degree      | 4                                 |
|                                 | Coordinates with lead Specialists to determine administrative support needs. Designs and implements correspondence formats and file structures to provide clear communication/correspondence. Develops graphics data such as graphs, flow charts, and other visual aid materials. Provides data input, word processing, and general program                                                                                                    |                      |                                   |
| Admin Support                   | support.                                                                                                    | Associate's degree   | 2                                 |
| Training                        | Provides on-the-job instruction for an educational program, demonstrate, explain, and<br>instruct students in the use/maintenance of equipment, techniques, principles, or<br>instruction with training aids, devices, simulators or simulation. Applies Instructional<br>Design principles in performing analyses, studies and research supporting the design and<br>development of instructional materials to meet specific learning objectives. Familiar with<br>paper-based, and/or distance learning media and is able to work, with direction from the<br>client and/or supervisor to storyboard, prototype and develop training materials that                                                                                                    |                      |                                   |
| Specialist/Instructor           | meet the client s requirements.                                                                                                    | Bachelor's Degree    | 5                                 |
|                                 | Outstanding skills in organizational wide training initiatives, presentation, and communication skills. Designs and develops customized training courses aligned with strategic plans, business plans, organizational assessments, cultural change programs, and business process improvements. Develops storyboards to support training programs. Develops and presents leadership training. programs based on advanced business management precepts. Experience in one or more of the following areas: strategic analysis of enterprise wide training systems and training requirements; customized training solutions, curriculum development, web-based and instructor led training programs, workshop development, program evaluation; business cases, and performance management; human capital planning, workforce assessments and professional development; process documentation, process implementation, process improvement, process reengineering; facilitation; project management; training and workshop development, implementation, and maintenance of learning |                      |                                   |
| Instructional Designer          | systems.                                                                                                    | Bachelor's Degree    | 5                                 |

| Senior Instructional<br>Designer | The functional responsibilities include the following: Outstanding skills in organizational wide training initiatives, presentation, and communication skills. Designs and develops customized training courses aligned with strategic plans, business plans, organizational assessments, cultural change programs, and business process improvements. Develops storyboards to support training programs. Develops and presents leadership training programs based on advanced business management precepts. Experience in one or more of the following areas: strategic analysis of enterprise wide training systems and training requirements; customized training solutions, curriculum development, web-based and instructor led training programs, workshop development, program evaluation; business cases, and performance management; human capital planning, workforce assessments and professional development; process documentation, process implementation, process improvement, process reengineering; facilitation; project management; training and workshop development; and design, development, implementation, and maintenance of learning systems. | Masters           | 10 |
|----------------------------------|----------------------------------------------------------------------------------------------------|-------------------|----|
|                                  |                                                                                                    | Masters           | 10 |
| Subject Matter Expert            | The functional responsibilities include the following: Senior expert with extensive,<br>enterprise-wide knowledge and experience in one or more designated functional and/ or<br>domain areas; provides insight and advice concerning strategic direction and applicability<br>of up to date, industry standard solutions; provides high level vision to program/project<br>manager or senior client leadership to influence objectives of complex efforts; primarily<br>utilized on projects for specific expertise, not in a managerial capacity, to align with and<br>support the organization's core goals and strategic direction.                                                                                                    | Bachelor's Degree | 5  |
| Senior Subject Matter            | Senior industry leader and expert with extensive, enterprise-wide knowledge and<br>experience in one or more designated functional and/or domain areas; provides insight<br>and advice concerning strategic direction and applicability of up to date, industry<br>standard solutions; provides high level vision to program/project manager or senior<br>client leadership to influence objectives of complex efforts; primarily utilized on projects<br>for specific expertise, not in a managerial capacity, to align with and support the<br>organization's core goals and strategic direction                                                                                                    | Pachalor's Dograa | 10 |
| Expert                           | organization's core goals and strategic direction.<br>Uses current graphic design technology and computer software packages to produce and                                                                                                    | Bachelor's Degree | 10 |
| Multimedia Specialist            | develop multimedia files and presentations for multiple projects.                                                                                                    | Bachelor's Degree | 2  |
| Senior Multimedia<br>Specialist  | Use computer software to develop interactive courseware and web-based training.<br>Supervises production of courseware graphics, proposal, and other business graphics.<br>Must be with applications such as Flash, CS3 Action Scripting, and CS4 Production<br>Premium and maintain fluency in current and emerging applications.                                                                                                    | Bachelor's Degree | 4  |
| Technical Writer                 | Writes technical reports, brochures, and/or training manuals for internal documentation, customer reference, or publications. Analyzes technical literature available, writes descriptive copy, and verifies documentation with related departments. May coordinate the production and distribution of material.                                                                                                    | Bachelor's Degree | 2  |

| Senior Technical Writer | Lead writer/editor for multiple programs. Writes technical reports, brochures, participant<br>and facilitator guides, and/or training manuals for internal documentation, customer<br>reference, or publications. Analyzes technical literature available, writes descriptive copy,<br>and verifies documentation with related departments. Coordinates the production and<br>distribution of material.                                                                                                    | Bachelor's degree  | 6 |
|-------------------------|----------------------------------------------------------------------------------------------------|--------------------|---|
|                         | Conception and design of graphic materials, including print advertising, brochures,                                                                                                    |                    |   |
| Graphic Designer        | newsletters, direct mail, websites, etc. Proficient in various software programs, such as Adobe Photoshop, Adobe Illustrator, and Adobe InDesign.                                                                                                    | Bachelor's Degree  | 5 |
|                         | Film and video editors and camera operators manipulate moving images that entertain                                                                                                    |                    | _ |
| Video Editor            | or inform an audience.                                                                                                    | Bachelor's Degree  | 5 |
| Training Coordinator    | Schedules and coordinates all classroom training; schedules location, date/ time,<br>materials, and attendance. Develops, coordinates, schedules, and maintains all training<br>courses and programs. Collects, compiles and reports results of evaluation, attendance,<br>and training data. Communicates data findings and reports as needed. Prepares and<br>documents procedures for employees and management who are appointed for training.<br>Maintains management training tracking process, enters data, tracks completion, results,<br>and processes communication and certification to recipients and market leadership.<br>Develops, Implements, Administers and Maintains a Training Management System.<br>Reviews and revises technical reports, brochures, and/or training manuals for internal<br>documentation, customer reference, or publications. Corrects syntax and grammar and | Associate's degree | 5 |
| Copy Editor             | verifies that editorial standards are followed.                                                                                                    | Bachelor's Degree  | 2 |
| Developmental Editor    | Reviews and revises drafts of technical reports, brochures, and/or training manuals for internal documentation, customer reference, or publications. Reviews and suggests changes to proposals and outlines, suggests substantive changes to content and structure of documents, and maintains editorial standards.                                                                                                    | Bachelor's Degree  | 4 |
| Quality Assurance       | Reviews and revises technical reports, brochures, and/or training manuals for internal documentation, customer reference, or publications. Verifies that all procedures in documents are correct, and that all graphics accurately represent procedures and lab                                                                                                    |                    |   |
| Specialist              | steps.                                                                                                    | Bachelor's Degree  | 2 |

### SIN 511130 Books and Pamphlets

|  | SIN | MFR PART NO | PRODUCT NAME | PRODUCT DESCRIPTION | UOI | DISCOUNT<br>PRICE<br>OFFERED<br>TO GSA<br>(including<br>IFF) |
|--|-----|-------------|--------------|---------------------|-----|--------------------------------------------------------------|
|--|-----|-------------|--------------|---------------------|-----|--------------------------------------------------------------|

| 511130 | ACCS1613-L1-SE   | Access<br>2016/2013<br>Level 1 (E-book)        | Access 2016/2013 Level 1 provides the basic concepts and<br>skills needed to start working with Microsoft Access<br>databases. Students will learn how to navigate the Access<br>interface, and how to create and modify tables, queries,<br>forms, and reports. The course assumes you know how to<br>use a computer, and that you're familiar with Microsoft<br>Windows. It does not assume that you've used a different<br>version of Access or another database system before. | EA | \$8.27  |
|--------|------------------|------------------------------------------------|----------------------------------------------------------------------------------------------------|----|---------|
| 511130 | ACCS1613-L1-SPCB | Access<br>2016/2013<br>Level 1 (Print<br>Book) | Access 2016/2013 Level 1 provides the basic concepts and<br>skills needed to start working with Microsoft Access<br>databases. Students will learn how to navigate the Access<br>interface, and how to create and modify tables, queries,<br>forms, and reports. The course assumes you know how to<br>use a computer, and that you're familiar with Microsoft<br>Windows. It does not assume that you've used a different<br>version of Access or another database system before. | EA | \$10.88 |
| 511130 | ACCS1613-L2-SE   | Access<br>2016/2013<br>Level 2 (E-book)        | Access 2016/2013 Level 2 teaches concepts and skills for<br>more advanced database users. Students will learn how to<br>create advanced queries, forms, and reports, how to create<br>macros, and how to manage databases. The course assumes<br>you have completed Access 2016/2013 Level 1 or have<br>equivalent database skills.                                                                                                    | EA | \$8.27  |

| 511130 | ACCS1613-L2-SPCB | Access<br>2016/2013<br>Level 2 (Print<br>Book) | Access 2016/2013 Level 2 teaches concepts and skills for<br>more advanced database users. Students will learn how to<br>create advanced queries, forms, and reports, how to create<br>macros, and how to manage databases. The course assumes<br>you have completed Access 2016/2013 Level 1 or have<br>equivalent database skills.                                                                                                    | EA | \$10.88 |
|--------|------------------|------------------------------------------------|----------------------------------------------------------------------------------------------------|----|---------|
| 511130 | ACCS2016-RDD-SE  | Access 2016<br>Database<br>Design (E-book)     | Access 2016: Relational Database Design gives students a<br>solid start in building and populating relational databases<br>from the ground up. Topics covered in this two-day course<br>include database fundamentals, relational database<br>structure and normalization, and how to create tables,<br>queries, forms, and reports. Both levels of our Access 2016<br>courseware map to the Microsoft Office Specialist exam for<br>Access 2016. Objective coverage is marked throughout the<br>course. Students will benefit most from this course if they<br>want design and create relational databases in Access 2016,<br>or if they want to have a solid foundation for continuing on<br>to become an Access expert. If they intend to take a<br>Microsoft Office Specialist exam for Access, this course is a<br>good place to start their preparation, but they will need to<br>continue both courses in the series to be fully prepared for<br>the exam. | EA | \$14.80 |

| 511130 | ACCS2016-RDD-<br>SPCB | Access 2016<br>Database<br>Design (Print<br>Book) | Access 2016: Relational Database Design gives students a solid start in building and populating relational databases from the ground up. Topics covered in this two-day course include database fundamentals, relational database structure and normalization, and how to create tables, queries, forms, and reports. Both levels of our Access 2016 courseware map to the Microsoft Office Specialist exam for Access 2016. Objective coverage is marked throughout the course. Students will benefit most from this course if they want design and create relational databases in Access 2016, or if they want to have a solid foundation for continuing on to become an Access expert. If they intend to take a Microsoft Office Specialist exam for Access, this course is a good place to start their preparation, but they will need to continue both courses in the series to be fully prepared for the exam. | EA | \$19.59 |
|--------|-----------------------|---------------------------------------------------|----------------------------------------------------------------------------------------------------|----|---------|
| 511130 | ACCS2016-RDM-SE       | Access 2016<br>Database<br>Management<br>(E-book) | Access 2016: Relational Database Management is a one-day<br>course for experienced users, covering advanced queries,<br>forms and reports, and delves into application development,<br>macros, and SQL. Students will also learn how to maintain a<br>database and import and export data to other formats. Both<br>levels of our Access 2016 courseware map to the objectives<br>of the Microsoft Office Specialist exam for Access 2016.<br>Objective coverage is marked throughout the course. You<br>will benefit most from this course if you have a basic<br>knowledge of Access 2016 and plan to continue on to<br>become an Access expert. If you intend to take a Microsoft<br>Office Specialist exam for Access, this course is a good place<br>to complete your preparation, but you will need to complete<br>both courses in the series to be fully prepared for the exam.                               | EA | \$8.27  |

| 511130 | ACCS2016-RDM-<br>SPCB | Access 2016<br>Database<br>Management<br>(Print) | Access 2016: Relational Database Management is a one-day<br>course for experienced users, covering advanced queries,<br>forms and reports, and delves into application development,<br>macros, and SQL. Students will also learn how to maintain a<br>database and import and export data to other formats. Both<br>levels of our Access 2016 courseware map to the objectives<br>of the Microsoft Office Specialist exam for Access 2016.<br>Objective coverage is marked throughout the course. You<br>will benefit most from this course if you have a basic<br>knowledge of Access 2016 and plan to continue on to<br>become an Access expert. If you intend to take a Microsoft<br>Office Specialist exam for Access, this course is a good place<br>to complete your preparation, but you will need to complete<br>both courses in the series to be fully prepared for the exam. | EA | \$10.88 |
|--------|-----------------------|--------------------------------------------------|----------------------------------------------------------------------------------------------------|----|---------|
| 511130 | ACCS2019-A1-SE        | Access 2019<br>Complete (E-<br>book)             | This course provides the basic and advanced concepts for the<br>use of Microsoft Access 2019: How to navigate the Access<br>interface; how to create and modify tables, queries,<br>forms, and reports; how to create advanced queries, forms,<br>and reports; how to create macros; and how to manage your<br>databases. You will benefit most from this course if you want<br>to be an advanced user of Access 2019. The course assumes<br>you know how to use a computer, and that you're familiar<br>with Microsoft Windows. It does not assume that you've<br>used a different version of Access or another database<br>system before.                                                                                                    | EA | \$17.63 |

| 511130 | ACCS2019-A1-SPCB | Access 2019<br>Complete (Print<br>Book) | This course provides the basic and advanced concepts for the<br>use of Microsoft Access 2019: How to navigate the Access<br>interface; how to create and modify tables, queries,<br>forms, and reports; how to create advanced queries, forms,<br>and reports; how to create macros; and how to manage your<br>databases. You will benefit most from this course if you want<br>to be an advanced user of Access 2019. The course assumes<br>you know how to use a computer, and that you're familiar<br>with Microsoft Windows. It does not assume that you've<br>used a different version of Access or another database<br>system before. | EA | \$19.59 |
|--------|------------------|-----------------------------------------|----------------------------------------------------------------------------------------------------|----|---------|
| 511130 | ACCS2019-L1-SE   | Access 2019<br>Level 1 (E-book)         | This course provides the basic concepts and skills to start<br>using Microsoft Access 2019: How to navigate the Access<br>interface, and how to create and modify tables, queries,<br>forms, and reports. You will benefit most from this course if<br>you want to gain a basic understanding of Access and be<br>able to design and create simple tables, queries, forms, and<br>reports. The course assumes you know how to use a<br>computer, and that you're familiar with Microsoft Windows.<br>It does not assume that you've used a different version of<br>Access or another database system before.                                | EA | \$9.79  |
| 511130 | ACCS2019-L1-SPCB | Access 2019<br>Level 1 (Print<br>Book)  | This course provides the basic concepts and skills to start<br>using Microsoft Access 2019: How to navigate the Access<br>interface, and how to create and modify tables, queries,<br>forms, and reports. You will benefit most from this course if<br>you want to gain a basic understanding of Access and be<br>able to design and create simple tables, queries, forms, and<br>reports. The course assumes you know how to use a<br>computer, and that you're familiar with Microsoft Windows.<br>It does not assume that you've used a different version of<br>Access or another database system before.                                | EA | \$10.88 |

| 511130 | ACCS2019-L2-SE   | Access 2019<br>Level 2 (E-book)            | The course assumes you have completed Access 2019 Level<br>1, or you have equivalent skills in using Access. You will<br>benefit most from this course if you want to be an advanced<br>user of Access 2019. This course provides the concepts and<br>skills for the advanced use of Microsoft Access: How to<br>create advanced queries, forms, and reports, how to create<br>macros, and how to manage your databases.                                                                                                    | EA | \$9.79  |
|--------|------------------|--------------------------------------------|----------------------------------------------------------------------------------------------------|----|---------|
| 511130 | ACCS2019-L2-SPCB | Access 2019<br>Level 2 (Print<br>Book)     | The course assumes you have completed Access 2019 Level<br>1, or you have equivalent skills in using Access. You will<br>benefit most from this course if you want to be an advanced<br>user of Access 2019. This course provides the concepts and<br>skills for the advanced use of Microsoft Access: How to<br>create advanced queries, forms, and reports, how to create<br>macros, and how to manage your databases.                                                                                                    | EA | \$10.88 |
| 511130 | Access2019-QR8   | Access 2019<br>ShortTrack<br>Training Card | 30 Birds full-color, 8-page Access 2019 ShortTrack provides<br>the skills needed to be able to get started using Access 2019.<br>The Microsoft Access 2019 ShortTrack card will show you<br>how to: Navigate the Access 2019 interface, Plan a database,<br>Apply normalization rules, Open a database, Change an<br>object's view, Create a database, Create a table, Set multiple<br>primary keys, Create unique indexes, Add data validation,<br>Create a field or record validation rules, Common validation<br>operators, Create relationships between tables, Work with<br>relationships, Create a query, Add records to a table, Enter<br>data in a table or form, Create a form, Add controls to a form<br>or report, Create calculated controls, Create a report with<br>the Report Wizard, Filter data in a report, Import data from<br>an Excel spreadsheet, Convert a report to a Word document,<br>Export a database object as an XML file, Find and replace<br>data in a table, Compact and repair an Access file, Back up an<br>Access database, Use keyboard shortcuts | EA | \$6.51  |

| 511130 | ACRODC-QR8 | Adobe Acrobat<br>Pro DC<br>ShortTrack Card | 30 Bird's full-color, 8-page ShortTrack card provides the<br>basic concepts and skills to start being productive with<br>Adobe Acrobat Pro DC. The cards can be used as a job aid,<br>desk reference, or to lead quick training sessions. The Adobe<br>Acrobat Pro DC ShortTrack card provides an overview of<br>Acrobat and will show you how to: Digitally sign a PDF.<br>Password-protect a PDF. Redact sensitive content. Use the<br>Search window. Create a form from an existing document.<br>Open and edit a PDF form. Send a PDF by email for review.<br>Use the Comments list to work with comments. Add notes.<br>Add markups to PDF text. Create a header or footer. Move<br>or resize an image. Create bookmarks. Extract pages from a<br>PDF. Delete, rotate, or crop a page. Renumber pages. Add<br>an attachment to a PDF. Create a PDF Portfolio. Create a PDF<br>from a single file or from multiple files. Use the Task pane.<br>Navigate and display a PDF. Open, save, and print a PDF. | EA | \$6.51 |
|--------|------------|--------------------------------------------|----------------------------------------------------------------------------------------------------|----|--------|
| 511130 | ACROXP-QR8 | Adobe Acrobat<br>X Pro<br>ShortTrack Card  | 30 Bird's full-color, 8-page ShortTrack card provides the<br>basic concepts and skills to start being productive with<br>Adobe Acrobat X Pro. The cards can be used as a job aid,<br>desk reference, or to lead quick training sessions. The Adobe<br>Acrobat X Pro ShortTrack card provides an overview of<br>Acrobat and will show you how to: Open, save, and print a<br>PDF. Navigate and display a PDF. Use the Task pane. Create a<br>PDF from a single file or from multiple files. Create a PDF<br>Portfolio. Add an attachment to a PDF. Renumber pages.<br>Delete, rotate, or crop a page. Extract pages from a PDF.<br>Create bookmarks. Move or resize an image. Create a header<br>or footer. Add markups to PDF text. Add notes. Use the<br>Comments list to work with comments. Send a PDF by email<br>for review. Open and edit a PDF form. Create a form from an<br>existing document. Use the Search window. Redact sensitive<br>content. Password-protect a PDF. Digitally sign a PDF.   | EA | \$6.51 |

| 511130 | PSCS6-QR8   | Adobe<br>Photoshop CS6<br>ShortTrack Card         | This ShortTrack training card provides the basic concepts and<br>skills to start being productive with Adobe Photoshop CS6.<br>This card can be used as a job aid, desk reference, or to lead<br>quick training sessions. The Photoshop CS6 card provides an<br>overview of Photoshop and will show you how to: Work with<br>panels. Save image files. Create an image. Print images. Crop<br>an image. Rotate or flip an image. Use selection tools. Work<br>with selections. Save and load selections. Work with layers.<br>Work with layer styles. Add layer masks. Set a global lighting<br>angle. Apply a gradient fill. Make color adjustments. Erase a<br>background. Apply a smart filter to an image. Correct<br>picture imperfections. Add text to an image. Warp text.<br>Create a vector shape. Draw multiple shapes in a layer. Show<br>or hide extras. Place a guide. Record an action. Add<br>commands to an action | EA | \$6.51  |
|--------|-------------|---------------------------------------------------|----------------------------------------------------------------------------------------------------|----|---------|
| 511130 | AWSC01-SE   | AWS Certified<br>Cloud<br>Practitioner<br>(Ebook) | IT professionals with cloud skills are in high demand. The 30<br>Bird Media AWS Certified Cloud Practitioner course prepares<br>candidates to take the AWS Certified Cloud Practitioner (CLF-<br>C01) exam. This course will cover the fundamentals of cloud<br>concepts, core AWS cloud services, pricing, SLAs and<br>lifecycles. It will also cover the basics of security, privacy,<br>compliance and trust as they relate to AWS cloud services.                                                                                                    | EA | \$46.29 |
| 511130 | AWSC01-SPCB | AWS Certified<br>Cloud<br>Practitioner<br>(Print) | IT professionals with cloud skills are in high demand. The 30<br>Bird Media AWS Certified Cloud Practitioner course prepares<br>candidates to take the AWS Certified Cloud Practitioner (CLF-<br>C01) exam. This course will cover the fundamentals of cloud<br>concepts, core AWS cloud services, pricing, SLAs and<br>lifecycles. It will also cover the basics of security, privacy,<br>compliance and trust as they relate to AWS cloud services.                                                                                                    | EA | \$48.73 |

| 511130 | AZFUN900-SE   | Azure<br>Fundamentals<br>Exam AZ-900<br>(E-book) | IT professionals with cloud skills are in high demand. The 30<br>Bird Media Azure Fundamentals course prepares candidates<br>to take the Microsoft Certified Azure Fundamentals AZ-900<br>exam. This course will cover the fundamentals of cloud<br>concepts, core Azure services, Azure pricing SLAs and<br>lifecycles. It will also cover the basics of security, privacy,<br>compliance and trust as they relate to Azure.                                                                                                    | EA | \$46.29 |
|--------|---------------|--------------------------------------------------|----------------------------------------------------------------------------------------------------|----|---------|
| 511130 | AZFUN900-SPCB | Azure<br>Fundamentals<br>AZ-900 (Print<br>Book)  | IT professionals with cloud skills are in high demand. The 30<br>Bird Media Azure Fundamentals course prepares candidates<br>to take the Microsoft Certified Azure Fundamentals AZ-900<br>exam. This course will cover the fundamentals of cloud<br>concepts, core Azure services, Azure pricing SLAs and<br>lifecycles. It will also cover the basics of security, privacy,<br>compliance and trust as they relate to Azure.                                                                                                    | EA | \$48.73 |
| 511130 | CHT-SE        | Certified<br>Hardware Tech<br>(E-book)           | This course provides the basic knowledge needed to install,<br>configure, and support computer hardware and operating<br>systems. This includes Assembling components based on<br>customer requirements Installing, configuring and<br>maintaining devices, PCs, and software for end users<br>Understanding the basics of networking and<br>security/forensics Properly and safely diagnosing, resolving,<br>and documenting common hardware and software issues<br>Applying troubleshooting skills Providing appropriate<br>customer support Understanding the basics of virtualization,<br>desktop imaging, and deployment. This course maps to the<br>Mile2 CHT certification exam. Objective coverage is marked<br>throughout the course. | EA | \$44.51 |

| 511130 | CHT-SPCB | Certified<br>Hardware Tech<br>(Print Book) | This course provides the basic knowledge needed to install,<br>configure, and support computer hardware and operating<br>systems. This includes Assembling components based on<br>customer requirements Installing, configuring and<br>maintaining devices, PCs, and software for end users<br>Understanding the basics of networking and<br>security/forensics Properly and safely diagnosing, resolving,<br>and documenting common hardware and software issues.<br>Applying troubleshooting skills Providing appropriate<br>customer support Understanding the basics of virtualization,<br>desktop imaging, and deployment. This course maps to the<br>Mile2 CHT certification exam. Objective coverage is marked<br>throughout the course.                                                                                                    | EA | \$46.85 |
|--------|----------|--------------------------------------------|----------------------------------------------------------------------------------------------------|----|---------|
| 511130 | CISSP-SE | CISSP (E-book)                             | Welcome to 30 Bird's Certified Information Systems Security<br>Professional (CISSP) training course. This course provides the<br>knowledge needed to implement security solutions within an<br>enterprise policy framework, using a vendor-neutral<br>format. This includes security and risk management<br>programs, organizational policies and training, asset security,<br>enterprise security architecture and engineering, network<br>and communication security, identity and access<br>management, security assessments and testing, operational<br>security and secure software development. This course maps<br>to the (ISC) <sup>2</sup> CISSP certification exam. Objective coverage is<br>marked throughout the course. You will benefit most from<br>this course if you are an experienced security professional<br>who intends to take an (ISC) <sup>2</sup> CISSP exam. This course<br>assumes that you have some applied knowledge of<br>computers, networks, and cybersecurity principles in an<br>enterprise environment. | EA | \$69.16 |

| 511130 | CISSP-SPCB | CISSP (Print<br>Book)                           | Welcome to 30 Bird's Certified Information Systems Security<br>Professional (CISSP) training course. This course provides the<br>knowledge needed to implement security solutions within an<br>enterprise policy framework, using a vendor-neutral<br>format. This includes security and risk management<br>programs, organizational policies and training, asset security,<br>enterprise security architecture and engineering, network<br>and communication security, identity and access<br>management, security assessments and testing, operational<br>security and secure software development. This course maps<br>to the (ISC) <sup>2</sup> CISSP certification exam. Objective coverage is<br>marked throughout the course. You will benefit most from<br>this course if you are an experienced security professional<br>who intends to take an (ISC) <sup>2</sup> CISSP exam. This course<br>assumes that you have some applied knowledge of<br>computers, networks, and cybersecurity principles in an<br>enterprise environment. | EA | \$72.80 |
|--------|------------|-------------------------------------------------|----------------------------------------------------------------------------------------------------|----|---------|
| 511130 | CNP-SE     | Certified<br>Network<br>Principles (E-<br>book) | Our Certified Network Principles (CNP) course provides the<br>basic knowledge needed to plan, install, maintain, and<br>troubleshoot modern networks in a vendor-neutral format;<br>this includes physical network components and technologies,<br>logical structures, common protocols, and<br>network security. This course maps to the mile2 CNP<br>certification exam. Objective coverage is marked throughout<br>the course. You can download an objective map for the<br>series from www.30bird.com. You will benefit most from this<br>course if you intend to take a mile2 CNP exam. This course<br>assumes that you have basic knowledge of using and<br>maintaining individual workstations. Knowledge equivalent<br>to the CompTIA A+ certification is helpful but not necessary.                                                                                                    | EA | \$44.51 |

| 1      | 1         | 1                                             |                                                                                                    |    |         |
|--------|-----------|-----------------------------------------------|----------------------------------------------------------------------------------------------------|----|---------|
| 511130 | CNP-SPCB  | Certified<br>Network<br>Principles<br>(Print) | Our Certified Network Principles (CNP) course provides the<br>basic knowledge needed to plan, install, maintain, and<br>troubleshoot modern networks in a vendor-neutral format;<br>this includes physical network components and technologies,<br>logical structures, common protocols, and<br>network security. This course maps to the mile2 CNP<br>certification exam. Objective coverage is marked throughout<br>the course. You can download an objective map for the<br>series from www.30bird.com. You will benefit most from this<br>course if you intend to take a mile2 CNP exam. This course<br>assumes that you have basic knowledge of using and<br>maintaining individual workstations. Knowledge equivalent<br>to the CompTIA A+ certification is helpful but not necessary. | EA | \$46.85 |
| 511130 | COST-SE   | Certified OS<br>Technician (E-<br>book)       | This course provides the basic knowledge needed to install,<br>configure, and support computer hardware and operating<br>systems. This includes Assembling components based on<br>customer requirements, Installing, configuring and<br>maintaining devices, PCs, and software for end users,<br>Understanding the basics of networking and<br>security/forensics, Properly and safely diagnosing, resolving,<br>and documenting common hardware and software issues,<br>applying troubleshooting skills, providing appropriate<br>customer support Understanding the basics of virtualization,<br>desktop imaging, and deployment                                                                                                    | EA | \$44.51 |
| 511130 | COST-SPCB | Certified OS<br>Technician<br>(Print Book)    | This course provides the basic knowledge needed to install,<br>configure, and support computer hardware and operating<br>systems. This includes Assembling components based on<br>customer requirements, Installing, configuring and<br>maintaining devices, PCs, and software for end users,<br>Understanding the basics of networking and<br>security/forensics, Properly and safely diagnosing, resolving,<br>and documenting common hardware and software issues,<br>applying troubleshooting skills, providing appropriate<br>customer support, Understanding the basics of<br>virtualization, desktop imaging, and deployment                                                                                                    | EA | \$46.85 |

| 511130 | CSP-SE   | Certified<br>Security<br>Principles (E-<br>book) | Our Certified Security Principles (CSP) course provides the<br>knowledge needed to plan, implement, and maintain<br>information security in a vendor-neutral format. The course<br>covers risk management, host and network security,<br>authentication and access control systems, cryptography,<br>and organizational security. This course prepares students to<br>take the Mile2 C)SP exam. Objective coverage is marked<br>throughout the course, and you can download an objective<br>map from www.30bird.com. This course assumes students<br>have basic knowledge in configuring and maintaining<br>workstations and simple networks. Knowledge equivalent to<br>the CompTIA A+ and Network+ certifications is helpful but<br>not necessary. | EA | \$44.51 |
|--------|----------|--------------------------------------------------|----------------------------------------------------------------------------------------------------|----|---------|
| 511130 | CSP-SPCB | Certified<br>Security<br>Principles<br>(Print)   | Our Certified Security Principles (CSP) course provides the<br>knowledge needed to plan, implement, and maintain<br>information security in a vendor-neutral format. The course<br>covers risk management, host and network security,<br>authentication and access control systems, cryptography,<br>and organizational security. This course prepares students to<br>take the Mile2 C)SP exam. Objective coverage is marked<br>throughout the course, and you can download an objective<br>map from www.30bird.com. This course assumes students<br>have basic knowledge in configuring and maintaining<br>workstations and simple networks. Knowledge equivalent to<br>the CompTIA A+ and Network+ certifications is helpful but<br>not necessary. | EA | \$46.85 |

| 511130 | CCT0102-SE   | CompTIA A+<br>220-1001/1002<br>(E-book)     | 30 Bird Media's instructor-led course, Comprehensive<br>Computer Technician, provides the basic knowledge needed<br>to install, configure, and support computer hardware and<br>operating systems. This includes Assembling components<br>based on customer requirements, Installing, configuring and<br>maintaining devices, PCs, and software for end users,<br>Understanding the basics of networking and<br>security/forensics, Properly and safely diagnosing, resolving,<br>and documenting common hardware and software issues,<br>applying troubleshooting skills, providing appropriate<br>customer support, Understanding the basics of<br>virtualization, desktop imaging, and deployment. This<br>course maps to the CompTIA A+ 220-1001 and 220-1002<br>certification exams. Objective coverage is marked<br>throughout the course. | EA | \$49.62 |
|--------|--------------|---------------------------------------------|----------------------------------------------------------------------------------------------------|----|---------|
| 511130 | CCT0102-SPCB | CompTIA A+<br>220-1001/1002<br>(Print Book) | 30 Bird Media's instructor-led course, Comprehensive<br>Computer Technician, provides the basic knowledge needed<br>to install, configure, and support computer hardware and<br>operating systems. This includes Assembling components<br>based on customer requirements, Installing, configuring and<br>maintaining devices, PCs, and software for end users,<br>Understanding the basics of networking and<br>security/forensics, Properly and safely diagnosing, resolving,<br>and documenting common hardware and software issues,<br>applying troubleshooting skills, providing appropriate<br>customer support, Understanding the basics of<br>virtualization, desktop imaging, and deployment. This<br>course maps to the CompTIA A+ 220-1001 and 220-1002<br>certification exams. Objective coverage is marked<br>throughout the course. | EA | \$52.23 |

| 511130 | CASP0003-SE   | CompTIA CASP+<br>CAS-003 (E-<br>book)    | 30 Bird's CompTIA Advanced Security Practitioner (CASP)<br>CAS-003 course provides the knowledge needed to<br>implement security solutions within an enterprise policy<br>framework, using a vendor-neutral format. This includes risk<br>and vulnerability management programs, organizational<br>policies and training, applied cryptography, system security,<br>network security, identity management, and incident<br>response. This course maps to the CompTIA CASP<br>certification exam. Objective coverage is marked throughout<br>the course. Students will benefit most from this course if<br>you intend to take a CompTIA Advanced Security Practitioner<br>CAS-003 exam. | EA | \$42.73 |
|--------|---------------|------------------------------------------|----------------------------------------------------------------------------------------------------|----|---------|
| 511130 | CASP0003-SPCB | CompTIA CASP+<br>CAS-003 (Print<br>Book) | 30 Bird's CompTIA Advanced Security Practitioner (CASP)<br>CAS-003 course provides the knowledge needed to<br>implement security solutions within an enterprise policy<br>framework, using a vendor-neutral format. This includes risk<br>and vulnerability management programs, organizational<br>policies and training, applied cryptography, system security,<br>network security, identity management, and incident<br>response. This course maps to the CompTIA CASP<br>certification exam. Objective coverage is marked throughout<br>the course. Students will benefit most from this course if you<br>intend to take a CompTIA Advanced Security Practitioner<br>CAS-003 exam. | EA | \$44.98 |

| 511130 | CLDP0002-SE   | CompTIA<br>Cloud+ CV0-002<br>(E-book)     | CompTIA Cloud+ CV0-002 provides the basic knowledge and<br>skills needed to analyze, select, monitor, and protect cloud<br>resources in a vendor-neutral format; this includes<br>vulnerability management, network reconnaissance and<br>monitoring, connecting networks to clouds, cloud migration,<br>secure policies and procedures, host and network security,<br>identity management systems, and incident response. This<br>course maps to the CompTIA Cloud+ CV0-002 certification<br>exam. Objective coverage is marked throughout the course.<br>This course assumes that students have some applied<br>knowledge of computers, networks, and cybersecurity<br>principles. Knowledge equivalent to the CompTIA Security+<br>certification is helpful but not necessary. | EA | \$35.84 |
|--------|---------------|-------------------------------------------|----------------------------------------------------------------------------------------------------|----|---------|
| 511130 | CLDP0002-SPCB | CompTIA<br>Cloud+ CV0-002<br>(Print Book) | CompTIA Cloud+ CV0-002 provides the basic knowledge and<br>skills needed to analyze, select, monitor, and protect cloud<br>resources in a vendor-neutral format; this includes<br>vulnerability management, network reconnaissance and<br>monitoring, connecting networks to clouds, cloud migration,<br>secure policies and procedures, host and network security,<br>identity management systems, and incident response. This<br>course maps to the CompTIA Cloud+ CV0-002 certification<br>exam. Objective coverage is marked throughout the course.<br>This course assumes that students have some applied<br>knowledge of computers, networks, and cybersecurity<br>principles. Knowledge equivalent to the CompTIA Security+<br>certification is helpful but not necessary. | EA | \$37.72 |

| 511130 | CYSA0002-SE   | CompTIA CySA+<br>CSO-002 (E-<br>book)    | Welcome to CompTIA Cybersecurity Analyst+ CSO-002. This<br>course provides the basic knowledge needed to analyze,<br>monitor, and protect cybersecurity resources in a vendor-<br>neutral format. It includes threat intelligence, vulnerability<br>management, network reconnaissance and monitoring,<br>secure policies and procedures, host and network security,<br>identity management systems, and incident response. This<br>course maps to the CompTIA Cybersecurity+ certification<br>exam CSO-002. Objective coverage is marked throughout the<br>course. You will benefit most from this course if you intend<br>to take a CompTIA Cybersecurity Analyst+ CSO-002 exam.<br>This course assumes that you have some applied knowledge<br>of computers, networks, and cybersecurity principles.<br>Knowledge equivalent to the CompTIA Security+ certification<br>is helpful but not necessary. | EA | \$42.73 |
|--------|---------------|------------------------------------------|----------------------------------------------------------------------------------------------------|----|---------|
| 511130 | CYSA0002-SPCB | CompTIA CySA+<br>CS0-002 (Print<br>Book) | Welcome to CompTIA Cybersecurity Analyst+ CS0-002. This<br>course provides the basic knowledge needed to analyze,<br>monitor, and protect cybersecurity resources in a vendor-<br>neutral format. It includes threat intelligence, vulnerability<br>management, network reconnaissance and monitoring,<br>secure policies and procedures, host and network security,<br>identity management systems, and incident response. This<br>course maps to the CompTIA Cybersecurity+ certification<br>exam CSO-002. Objective coverage is marked throughout the<br>course. You will benefit most from this course if you intend<br>to take a CompTIA Cybersecurity Analyst+ CSO-002 exam.<br>This course assumes that you have some applied knowledge<br>of computers, networks, and cybersecurity principles.<br>Knowledge equivalent to the CompTIA Security+ certification<br>is helpful but not necessary. | EA | \$44.98 |

| 511130 | NETP0007-SE   | CompTIA<br>Network+ N10-<br>007 (E-book)        | Our CompTIA Network+ N10-007 courseware covers the<br>concepts and skills needed to plan, install, maintain, and<br>troubleshoot modern networks in a vendor-neutral format.<br>This includes physical network components and<br>technologies, logical structures, common protocols, and<br>network security. This course maps to the CompTIA<br>Network+ N10-007 certification exam. Exam objective<br>coverage is marked throughout the course, and there is an<br>extensive glossary appendix. This course assumes that you<br>have basic knowledge of using and maintaining individual<br>workstations. The knowledge required to obtain the<br>CompTIA A+ certification is helpful but not necessary. | EA | \$35.84 |
|--------|---------------|-------------------------------------------------|----------------------------------------------------------------------------------------------------|----|---------|
| 511130 | NETP0007-SPCB | CompTIA<br>Network+ N10-<br>007 (Print<br>Book) | Our CompTIA Network+ N10-007 courseware covers the<br>concepts and skills needed to plan, install, maintain, and<br>troubleshoot modern networks in a vendor-neutral format.<br>This includes physical network components and<br>technologies, logical structures, common protocols, and<br>network security. This course maps to the CompTIA<br>Network+ N10-007 certification exam. Exam objective<br>coverage is marked throughout the course, and there is an<br>extensive glossary appendix. This course assumes that you<br>have basic knowledge of using and maintaining individual<br>workstations. The knowledge required to obtain the<br>CompTIA A+ certification is helpful but not necessary. | EA | \$37.72 |

| 511130 | NET007W10-SE   | CompTIA<br>Network+ N10-<br>007 Win10 (E-<br>book) | Our CompTIA Network+ N10-007 courseware covers the<br>concepts and skills needed to plan, install, maintain, and<br>troubleshoot modern networks in a vendor-neutral format.<br>This includes physical network components and<br>technologies, logical structures, common protocols, and<br>network security. This course maps to the CompTIA<br>Network+ N10-007 certification exam. Windows exercises in<br>this course are completed using Windows 10. Exam objective<br>coverage is marked throughout the course, and there is an<br>extensive glossary appendix. This course assumes that you<br>have basic knowledge of using and maintaining individual<br>workstations. The knowledge required to obtain the<br>CompTIA A+ certification is helpful but not necessary. | EA | \$35.84 |
|--------|----------------|----------------------------------------------------|----------------------------------------------------------------------------------------------------|----|---------|
| 511130 | NET007W10-SPCB | CompTIA<br>Network+ N10-<br>007 Win10<br>(Print)   | Our CompTIA Network+ N10-007 courseware covers the<br>concepts and skills needed to plan, install, maintain, and<br>troubleshoot modern networks in a vendor-neutral format.<br>This includes physical network components and<br>technologies, logical structures, common protocols, and<br>network security. This course maps to the CompTIA<br>Network+ N10-007 certification exam. Windows exercises in<br>this course are completed using Windows 10. Exam objective<br>coverage is marked throughout the course, and there is an<br>extensive glossary appendix. This course assumes that you<br>have basic knowledge of using and maintaining individual<br>workstations. The knowledge required to obtain the<br>CompTIA A+ certification is helpful but not necessary. | EA | \$37.72 |

| 511130 | SECP0501-SE   | CompTIA<br>Security+ SY0-<br>501 (E-book)        | CompTIA Security+ Certification SY0-501 provides the basic<br>knowledge needed to plan, implement, and maintain<br>information security in a vendor-neutral format. This includes<br>risk management, host and network security, authentication<br>and access control systems, cryptography, and<br>organizational security. This course maps to the<br>CompTIA Security+ certification exam. Objective coverage is<br>marked throughout the course. Students will benefit most<br>from this course if they intend to take a CompTIA Security+<br>SY0-501 exam. This course assumes basic knowledge of using<br>and maintaining individual workstations. Knowledge<br>equivalent to the CompTIA A+ certification is helpful but not<br>necessary. | EA | \$35.84 |
|--------|---------------|--------------------------------------------------|----------------------------------------------------------------------------------------------------|----|---------|
| 511130 | SECP0501-SPCB | CompTIA<br>Security+ SY0-<br>501 (Print<br>Book) | CompTIA Security+ Certification SY0-501 provides the basic<br>knowledge needed to plan, implement, and maintain<br>information security in a vendor-neutral format. This includes<br>risk management, host and network security, authentication<br>and access control systems, cryptography, and<br>organizational security. This course maps to the<br>CompTIA Security+ certification exam. Objective coverage is<br>marked throughout the course. Students will benefit most<br>from this course if they intend to take a CompTIA Security+<br>SY0-501 exam. This course assumes basic knowledge of using<br>and maintaining individual workstations. Knowledge<br>equivalent to the CompTIA A+ certification is helpful but not<br>necessary. | EA | \$37.72 |

| 511130 | SEC501W10-SE   | CompTIA<br>Security+ SY0-<br>501 Win10 (E-<br>book) | CompTIA Security+ Certification SY0-501 provides the basic<br>knowledge needed to plan, implement, and maintain<br>information security in a vendor-neutral format. This<br>includes risk management, host and network security,<br>authentication and access control systems, cryptography,<br>and organizational security. This course maps to the<br>CompTIA Security+ certification exam. Windows exercises in<br>this course are completed using Windows 10. Objective<br>coverage is marked throughout the course. Students will<br>benefit most from this course if they intend to take a<br>CompTIA Security+ SY0-501 exam. This course assumes basic<br>knowledge of using and maintaining individual workstations.<br>Knowledge equivalent to the CompTIA A+ certification is<br>helpful but not necessary. | EA | \$35.84 |
|--------|----------------|-----------------------------------------------------|----------------------------------------------------------------------------------------------------|----|---------|
| 511130 | SEC501W10-SPCB | CompTIA<br>Security+ SY0-<br>501 Win10<br>(Print)   | CompTIA Security+ Certification SY0-501 provides the basic<br>knowledge needed to plan, implement, and maintain<br>information security in a vendor-neutral format. This<br>includes risk management, host and network security,<br>authentication and access control systems, cryptography,<br>and organizational security. This course maps to the<br>CompTIA Security+ certification exam. Windows exercises in<br>this course are completed using Windows 10. Objective<br>coverage is marked throughout the course. Students will<br>benefit most from this course if they intend to take a<br>CompTIA Security+ SY0-501 exam. This course assumes basic<br>knowledge of using and maintaining individual workstations.<br>Knowledge equivalent to the CompTIA A+ certification is<br>helpful but not necessary. | EA | \$37.72 |

| 511130 | SECP0601-SE   | CompTIA<br>Security+ SY0-<br>601 (E-book)        | CompTIA Security+ Certification SY0-601 provides the basic<br>knowledge needed to plan, implement, and maintain<br>information security in a vendor-neutral format. This<br>includes risk management, host and network security,<br>authentication and access control systems, cryptography,<br>and organizational security. This course maps to the<br>CompTIA Security+ certification exam. Objective coverage is<br>marked throughout the course. Students will benefit most<br>from this course if they intend to take a CompTIA Security+<br>SY0-601 exam. This course assumes basic knowledge of<br>using and maintaining individual workstations. Knowledge<br>equivalent to the CompTIA A+ certification is helpful but not<br>necessary. | EA | \$35.84 |
|--------|---------------|--------------------------------------------------|----------------------------------------------------------------------------------------------------|----|---------|
| 511130 | SECP0601-SPCB | CompTIA<br>Security+ SYO-<br>601 (Print<br>Book) | CompTIA Security+ Certification SY0-601 provides the basic<br>knowledge needed to plan, implement, and maintain<br>information security in a vendor-neutral format. This<br>includes risk management, host and network security,<br>authentication and access control systems, cryptography,<br>and organizational security. This course maps to the<br>CompTIA Security+ certification exam. Objective coverage is<br>marked throughout the course. Students will benefit most<br>from this course if they intend to take a CompTIA Security+<br>SY0-601 exam. This course assumes basic knowledge of<br>using and maintaining individual workstations. Knowledge<br>equivalent to the CompTIA A+ certification is helpful but not<br>necessary. | EA | \$37.72 |

| 511130 | CHT1001-SE   | CompTIA A+<br>220-1001 (E-<br>book)    | 30 Bird's Computer Hardware Technician course provides<br>the basic knowledge needed to install, configure, and<br>support computer hardware and networking equipment.<br>This includes Assembling components based on customer<br>requirements, Installing, configuring and maintaining PCs<br>and devices for end users, Understanding the basics of<br>network protocols and infrastructure, Properly and safely<br>diagnosing, resolving, and documenting common hardware<br>and network issues, applying troubleshooting skills,<br>Understanding the basics of virtualization, desktop imaging,<br>and deployment. This course maps to the CompTIA A+ 220-<br>1001 certification exam. Objective coverage is marked<br>throughout the course. This course assumes that you have<br>basic computer knowledge. | EA | \$35.84 |
|--------|--------------|----------------------------------------|----------------------------------------------------------------------------------------------------|----|---------|
| 511130 | CHT1001-SPCB | CompTIA A+<br>220-1001 (Print<br>Book) | 30 Bird's Computer Hardware Technician course provides<br>the basic knowledge needed to install, configure, and<br>support computer hardware and networking equipment.<br>This includes Assembling components based on customer<br>requirements, Installing, configuring and maintaining PCs<br>and devices for end users, Understanding the basics of<br>network protocols and infrastructure, Properly and safely<br>diagnosing, resolving, and documenting common hardware<br>and network issues, applying troubleshooting skills,<br>Understanding the basics of virtualization, desktop imaging,<br>and deployment. This course maps to the CompTIA A+ 220-<br>1001 certification exam. Objective coverage is marked<br>throughout the course. This course assumes that you have<br>basic computer knowledge. | EA | \$37.72 |

| 511130 | CST1002-SE   | CompTIA A+<br>220-1002 (E-<br>book)    | 30 Bird Media's instructor-led course, Computer Software<br>Technician, provides the basic knowledge needed to install,<br>configure, and support computer operating systems and<br>software. This includes Installing, configuring and<br>maintaining operating systems and software for end users,<br>Understanding the basics of Windows network connections<br>and resource sharing, Properly and safely diagnosing,<br>resolving, and documenting common software issues,<br>Understanding and applying basic cybersecurity principles,<br>Performing IT operations and incident response procedures,<br>Providing appropriate customer support, This course maps<br>to the CompTIA A+ 220-1002 certification exam. Objective<br>coverage is marked throughout the course. This course<br>assumes that you have basic computer knowledge. | EA | \$35.84 |
|--------|--------------|----------------------------------------|----------------------------------------------------------------------------------------------------|----|---------|
| 511130 | CST1002-SPCB | CompTIA A+<br>220-1002 (Print<br>Book) | 30 Bird Media's instructor-led course, Computer Software<br>Technician, provides the basic knowledge needed to install,<br>configure, and support computer operating systems and<br>software. This includes Installing, configuring and<br>maintaining operating systems and software for end users,<br>Understanding the basics of Windows network connections<br>and resource sharing, Properly and safely diagnosing,<br>resolving, and documenting common software issues,<br>Understanding and applying basic cybersecurity principles,<br>Performing IT operations and incident response procedures,<br>Providing appropriate customer support, This course maps<br>to the CompTIA A+ 220-1002 certification exam. Objective<br>coverage is marked throughout the course. This course<br>assumes that you have basic computer knowledge. | EA | \$37.72 |

| 511130 | CustServ-SE   | Customer<br>Service/Help<br>Desk (E-book)        | As a customer service help desk professional, you need to<br>interact with customers to address their technical issues,<br>concerns, challenges and problems. To best service these<br>customers, this course will help develop interpersonal skills<br>that will enable you to do so in a professional manner. Your<br>technical expertise will no doubt be useful; however, having<br>additional people skills will enable you to appropriately<br>interact and serve the customer. Upon the successful<br>completion of this course, candidates can expect to gain<br>knowledge and understanding in the following areas:, About<br>customer service, its contexts, and its ramifications,<br>Identifying and improving communication style, managing<br>appropriate customer expectations, Opening the call,<br>keeping customers informed throughout the process, Special<br>circumstances—dealing with angry and impatient customers. | EA | \$10.68 |
|--------|---------------|--------------------------------------------------|----------------------------------------------------------------------------------------------------|----|---------|
| 511130 | CustServ-SPCB | Customer<br>Service/Help<br>Desk (Print<br>Book) | As a customer service help desk professional, you need to<br>interact with customers to address their technical issues,<br>concerns, challenges and problems. To best service these<br>customers, this course will help develop interpersonal skills<br>that will enable you to do so in a professional manner. Your<br>technical expertise will no doubt be useful; however, having<br>additional people skills will enable you to appropriately<br>interact and serve the customer. Upon the successful<br>completion of this course, candidates can expect to gain<br>knowledge and understanding in the following areas:, About<br>customer service, its contexts, and its ramifications,<br>Identifying and improving communication style, managing<br>appropriate customer expectations, Opening the call,<br>keeping customers informed throughout the process, Special<br>circumstances—dealing with angry and impatient customers. | EA | \$11.24 |

|        | 1            | 1                                     |                                                                                                    |    | l       |
|--------|--------------|---------------------------------------|----------------------------------------------------------------------------------------------------|----|---------|
| 511130 | EM55-SE      | eMASS Version<br>5.5 (E-book)         | eMASS (Enterprise Mission Assurance Support Service) is a<br>government-owned web-based application which supports<br>cybersecurity program management. Our courseware will<br>provide students with eMASS skills specific to their roles. It<br>describes the role of eMASS in the Department of Defense's<br>Risk Management Framework for Information Technology;<br>defines eMASS's implementation of the Authorization<br>Process; and covers how to operate through eMass in order<br>to support the creation, assessment, and authorization of a<br>completed RMF A&A package.                                                                                                    | EA | \$84.57 |
| 511130 | EM55-SPCB    | eMASS Version<br>5.5 (Print Book)     | eMASS (Enterprise Mission Assurance Support Service) is a<br>government-owned web-based application which supports<br>cybersecurity program management. Our courseware will<br>provide students with eMASS skills specific to their roles. It<br>describes the role of eMASS in the Department of Defense's<br>Risk Management Framework for Information Technology;<br>defines eMASS's implementation of the Authorization<br>Process; and covers how to operate through eMass in order<br>to support the creation, assessment, and authorization of a<br>completed RMF A&A package.                                                                                                    | EA | \$89.02 |
| 511130 | EXEL2013-QRC | Excel 2013<br>Quick<br>Reference Card | 30 Bird's full-color, 4-page Quick Reference Card (QRC)<br>provides the basic concepts and skills to start being<br>productive with Excel 2013. QRCs provide easy-to-follow<br>instructions and keyboard shortcuts and are perfect for<br>office and home use. The cards can be used as a job aid, desk<br>reference, or to lead quick training sessions. , The Excel 2013<br>QRC provides an overview of the Excel 2013 interface and<br>will show you how to: Open, create, and save workbooks,<br>Manage workbooks and worksheets, Work with columns,<br>rows, and ranges, Move and copy data, Use AutoFill to<br>complete a series, Recognize and apply data types, Enter<br>formulas and functions, Create charts, Use Quick Analysis to<br>perform data analysis | EA | \$3.51  |

| 511130 | EXEL2016-CP-SE   | Excel 2016<br>Charts and<br>Pivots (E-book)   | Excel 2016 Charts and Pivots provides advanced tools for<br>analysis and presentation of complex, realistic data in Excel.<br>Courseware coverage includes how to build more complex<br>functions, use data analysis tools, make an impact with<br>powerful chart and presentation features, and collaborate<br>with other users. The course assumes you know how to use<br>a computer, that you're familiar with Microsoft Windows,<br>and that you have introductory experience with Excel.                                                                                                    | EA | \$8.49  |
|--------|------------------|-----------------------------------------------|----------------------------------------------------------------------------------------------------|----|---------|
| 511130 | EXEL2016-CP-SPCB | Excel 2016<br>Charts & Pivots<br>(Print Book) | Excel 2016 Charts and Pivots provides advanced tools for<br>analysis and presentation of complex, realistic data in Excel.<br>Courseware coverage includes how to build more complex<br>functions, use data analysis tools, make an impact with<br>powerful chart and presentation features, and collaborate<br>with other users. The course assumes you know how to use<br>a computer, that you're familiar with Microsoft Windows,<br>and that you have introductory experience with Excel.                                                                                                    | EA | \$9.43  |
| 511130 | EXEL2016-A1-SE   | Excel 2016<br>Complete (E-<br>book)           | Excel 2016 Complete provides the concepts and skills to be<br>productive with Microsoft Excel 2016, starting with<br>fundamentals and working up to advanced tools and<br>techniques. This course maps to the objectives of the<br>Microsoft Office Specialist and Expert exams for Excel 2016.<br>Objective coverage is marked throughout the course, and<br>you can download an objective map from www.30bird.com.,<br>Students will benefit most from this course if they want to<br>use Excel 2016 to perform real-world tasks, from common<br>workplace tasks to complex operations with large amounts<br>of data. If students intend to take a Microsoft Office<br>Specialist or Expert exam for Excel, this course offers<br>complete coverage of all the objectives for both exams., The<br>course assumes students know how to use a computer, and<br>that they're familiar with Microsoft Windows. It does<br>not assume that they've used a different version of Excel or<br>another spreadsheet program before. | EA | \$22.05 |

| 511130 | EXEL2016-A1-SPCB | Excel 2016<br>Complete (Print<br>Book) | Excel 2016 Complete provides the concepts and skills to be<br>productive with Microsoft Excel 2016, starting with<br>fundamentals and working up to advanced tools and<br>techniques. This course maps to the objectives of the<br>Microsoft Office Specialist and Expert exams for Excel 2016.<br>Objective coverage is marked throughout the course, and<br>you can download an objective map from www.30bird.com.,<br>Students will benefit most from this course if they want to<br>use Excel 2016 to perform real-world tasks, from common<br>workplace tasks to complex operations with large amounts<br>of data. If students intend to take a Microsoft Office<br>Specialist or Expert exam for Excel, this course offers<br>complete coverage of all the objectives for both exams., The<br>course assumes students know how to use a computer, and<br>that they're familiar with Microsoft Windows. It does<br>not assume that they've used a different version of Excel or<br>another spreadsheet program before.          | EA | \$29.02 |
|--------|------------------|----------------------------------------|----------------------------------------------------------------------------------------------------|----|---------|
| 511130 | EXEL2016-L1-SE   | Excel 2016<br>Level 1 (E-book)         | Our Excel 2016 Level 1 courseware provides the basic<br>concepts and skills students need to start being productive<br>with Microsoft Excel 2016: how to create, save, share, and<br>print worksheets that contain various kinds of calculations<br>and formatting. This course, and the two that come after,<br>map to the objectives of the Microsoft Office Specialist and<br>Expert exams for Excel 2016. Objective coverage is marked<br>throughout the courseware, and you can download an<br>objective map for the series from www.30bird.com.,<br>Students will benefit most from this course if they want to<br>accomplish basic workplace tasks in Excel 2016, or if they<br>want to have a solid foundation for continuing on to become<br>an Excel Expert. If they intend to take a Microsoft Office<br>Specialist or Expert exam for Excel, this courseware is a good<br>place to start their preparation, but they will need to<br>continue on to other courses in the series to be fully<br>prepared for either exam. | EA | \$8.27  |

| 511130 | EXEL2016-L1-SPCB | Excel 2016<br>Level 1 (Print<br>Book) | Our Excel 2016 Level 1 courseware provides the basic<br>concepts and skills students need to start being productive<br>with Microsoft Excel 2016: how to create, save, share, and<br>print worksheets that contain various kinds of calculations<br>and formatting. This course, and the two that come after,<br>map to the objectives of the Microsoft Office Specialist and<br>Expert exams for Excel 2016. Objective coverage is marked<br>throughout the courseware, and you can download an<br>objective map for the series from www.30bird.com.,<br>Students will benefit most from this course if they want to<br>accomplish basic workplace tasks in Excel 2016, or if they<br>want to have a solid foundation for continuing on to become<br>an Excel Expert. If they intend to take a Microsoft Office<br>Specialist or Expert exam for Excel, this courseware is a good<br>place to start their preparation, but they will need to<br>continue on to other courses in the series to be fully<br>prepared for either exam.                                                  | EA | \$10.88 |
|--------|------------------|---------------------------------------|----------------------------------------------------------------------------------------------------|----|---------|
| 511130 | EXEL2016-L2-SE   | Excel 2016<br>Level 2 (E-book)        | Excel 2016 Level 2 builds on the basic concepts and skills of<br>Level 1 to provide more advanced tools for analysis and<br>presentation of complex, realistic data in Excel 2016: how to<br>manage complex workbooks, build more complex functions,<br>use data analysis tools, make an impact with powerful chart<br>and presentation features, and collaborate with other users.<br>The three levels of our Excel 2016 courses map to the<br>objectives of the Microsoft Office Specialist and Expert<br>exams for Excel 2016. Objective coverage is marked<br>throughout the course, and you can download an objective<br>map for the series from www.30bird.com., Students will<br>benefit most from this course if they want to use Excel 2016<br>to perform real-world tasks such as rearranging and<br>presenting complex data. If they intend to take a Microsoft<br>Office Specialist or Expert exam for Excel, this course will<br>continue their preparation, but they will need to continue on<br>to the Level 3 course, particularly to prepare for the Expert<br>exam. | EA | \$8.27  |

| 511130 | EXEL2016-L2-SPCB | Excel 2016<br>Level 2 (Print<br>Book) | Excel 2016 Level 2 builds on the basic concepts and skills of<br>Level 1 to provide more advanced tools for analysis and<br>presentation of complex, realistic data in Excel 2016: how to<br>manage complex workbooks, build more complex functions,<br>use data analysis tools, make an impact with powerful chart<br>and presentation features, and collaborate with other users.<br>The three levels of our Excel 2016 courses map to the<br>objectives of the Microsoft Office Specialist and Expert<br>exams for Excel 2016. Objective coverage is marked<br>throughout the course, and you can download an objective<br>map for the series from www.30bird.com., Students will<br>benefit most from this course if they want to use Excel 2016<br>to perform real-world tasks such as rearranging and<br>presenting complex data. If they intend to take a Microsoft<br>Office Specialist or Expert exam for Excel, this course will<br>continue their preparation, but they will need to continue on<br>to the Level 3 course, particularly to prepare for the Expert<br>exam. | EA | \$10.88 |
|--------|------------------|---------------------------------------|----------------------------------------------------------------------------------------------------|----|---------|
| 511130 | EXEL2016-L3-SE   | Excel 2016<br>Level 3 (E-book)        | Excel 2016 Level 3 builds on the concepts and skills of our<br>Level 1 and Level 2 courses to provide advanced tools for<br>solving real-world problems in Microsoft Excel 2016: lookup<br>and decision-making functions, auditing and error-handling,<br>array functions, date and text functions, importing and<br>exporting, what-if-analysis, and macros. The three levels of<br>our Excel 2016 courses map to the objectives of the<br>Microsoft Office Specialist and Expert exams for Excel 2016.<br>Objective coverage is marked throughout the course, and<br>you can download an objective map for the series from<br>www.30bird.com., Students will benefit most from this<br>course if they want to use Excel 2016 to perform real-world<br>tasks such as handling and getting information from large<br>amounts of data from sources inside out and outside of<br>Excel, creating output that varies according to conditions,<br>manipulating dates and text, and automating repetitive<br>tasks.                                                                        | EA | \$8.27  |

| 511130 | EXEL2016-L3-SPCB | Excel 2016<br>Level 3 (Print<br>Book) | Excel 2016 Level 3 builds on the concepts and skills of our<br>Level 1 and Level 2 courses to provide advanced tools for<br>solving real-world problems in Microsoft Excel 2016: lookup<br>and decision-making functions, auditing and error-handling,<br>array functions, date and text functions, importing and<br>exporting, what-if-analysis, and macros. The three levels of<br>our Excel 2016 courses map to the objectives of the<br>Microsoft Office Specialist and Expert exams for Excel 2016.<br>Objective coverage is marked throughout the course, and<br>you can download an objective map for the series from<br>www.30bird.com., Students will benefit most from this<br>course if they want to use Excel 2016 to perform real-world<br>tasks such as handling and getting information from large<br>amounts of data from sources inside out and outside of<br>Excel, creating output that varies according to conditions,<br>manipulating dates and text, and automating repetitive<br>tasks. | EA | \$10.88 |
|--------|------------------|---------------------------------------|----------------------------------------------------------------------------------------------------|----|---------|
| 511130 | EXEL2016-QRC     | Excel 2016<br>Quick<br>Reference Card | 30 Bird's full-color, 4-page Quick Reference Card (QRC)<br>provides the basic concepts and skills to start being<br>productive with Excel 2016. QRCs provide easy-to-follow<br>instructions and keyboard shortcuts and are perfect for<br>office and home use. The cards can be used as a job aid, desk<br>reference, or to lead quick training sessions. Contact us to<br>learn about surprisingly affordable branded cards., The Excel<br>2016 QRC provides an overview of the Excel 2016 interface<br>and will show you how to: Open. Create, and save<br>workbooks, manage workbooks and worksheets, Work with<br>columns, rows, and ranges, Move and copy data, Use AutoFill<br>to complete a series, Recognize and apply data types,<br>enter formulas and functions, create charts, Use Quick<br>Analysis to perform data analysis                                                                                                    | EA | \$3.51  |

| 511130 | EXEL2019-CP-SE   | Excel 2019<br>Charts and<br>Pivots (E-book)   | Excel 2019 Charts and Pivots provides advanced tools for<br>analysis and presentation of complex, realistic data in Excel.<br>Courseware coverage includes how to build more complex<br>functions, use data analysis tools, make an impact with<br>powerful chart and presentation features, and collaborate<br>with other users. The course assumes you know how to use<br>a computer, that you're familiar with Microsoft Windows,<br>and that you have introductory experience with Excel.                                                                                                    | EA | \$8.49  |
|--------|------------------|-----------------------------------------------|----------------------------------------------------------------------------------------------------|----|---------|
| 511130 | EXEL2019-CP-SPCB | Excel 2019<br>Charts & Pivots<br>(Print Book) | Excel 2019 Charts and Pivots provides advanced tools for<br>analysis and presentation of complex, realistic data in Excel.<br>Courseware coverage includes how to build more complex<br>functions, use data analysis tools, make an impact with<br>powerful chart and presentation features, and collaborate<br>with other users. The course assumes you know how to use<br>a computer, that you're familiar with Microsoft Windows,<br>and that you have introductory experience with Excel.                                                                                                    | EA | \$9.43  |
| 511130 | EXEL2019-A1-SE   | Excel 2019<br>Complete (E-<br>book)           | Excel 2019 Complete provides the concepts and skills to be<br>productive with Microsoft Excel 2019, starting with<br>fundamentals and working up to advanced tools and<br>techniques. This course maps to the objectives of the<br>Microsoft Office Specialist and Expert exams for Excel 2019.<br>Objective coverage is marked throughout the course, and<br>you can download an objective map from www.30bird.com.,<br>Students will benefit most from this course if they want to<br>use Excel 2019 to perform real-world tasks, from common<br>workplace tasks to complex operations with large amounts<br>of data. If students intend to take a Microsoft Office<br>Specialist or Expert exam for Excel, this course offers<br>complete coverage of all the objectives for both exams., The<br>course assumes students know how to use a computer, and<br>that they're familiar with Microsoft Windows. It does not<br>assume that they've used a different version of Excel or<br>another spreadsheet program before. | EA | \$26.12 |

| 511130 | EXEL2019-A1-SPCB | Excel 2019<br>Complete (Print<br>Book) | Excel 2019 Complete provides the concepts and skills to be<br>productive with Microsoft Excel 2019, starting with<br>fundamentals and working up to advanced tools and<br>techniques. This course maps to the objectives of the<br>Microsoft Office Specialist and Expert exams for Excel 2019.<br>Objective coverage is marked throughout the course, and<br>you can download an objective map from www.30bird.com.,<br>Students will benefit most from this course if they want to<br>use Excel 2019 to perform real-world tasks, from common<br>workplace tasks to complex operations with large amounts<br>of data. If students intend to take a Microsoft Office<br>Specialist or Expert exam for Excel, this course offers<br>complete coverage of all the objectives for both exams., The<br>course assumes students know how to use a computer, and<br>that they're familiar with Microsoft Windows. It does not<br>assume that they've used a different version of Excel or<br>another spreadsheet program before. | EA | \$29.02 |
|--------|------------------|----------------------------------------|----------------------------------------------------------------------------------------------------|----|---------|
| 511130 | EXEL2019-L1-SE   | Excel 2019<br>Level 1 (E-book)         | 30 Bird Media's Excel 2019 Level 1 E-book provides the basic<br>concepts and skills students need to start being productive<br>with Microsoft Excel 2019: how to create, save, share, and<br>print worksheets that contain various kinds of calculations<br>and formatting. This course, and the two that come after,<br>map to the objectives of the Microsoft Office Specialist and<br>Expert exams for Excel 2019. Objective coverage is marked<br>throughout the courseware, and you can download an<br>objective map for the series from http://www.30bird.com.,<br>The courseware assumes students know how to use a<br>computer, and that they're familiar with Microsoft Windows.<br>It does not assume that they've used a different version of<br>Excel or another spreadsheet program before.                                                                                                    | EA | \$9.79  |

| 511130 | EXEL2019-L1-SPCB | Excel 2019<br>Level 1 (Print<br>Book) | 30 Bird Media's Excel 2019 Level 1 courseware manual<br>provides the basic concepts and skills students need to start<br>being productive with Microsoft Excel 2019: how to create,<br>save, share, and print worksheets that contain various kinds<br>of calculations and formatting. This course, and the two that<br>come after, map to the objectives of the Microsoft Office<br>Specialist and Expert exams for Excel 2019. Objective<br>coverage is marked throughout the courseware, and you can<br>download an objective map for the series from<br>http://www.30bird.com., The courseware assumes students<br>know how to use a computer, and that they're familiar with<br>Microsoft Windows. It does not assume that they've used a<br>different version of Excel or another spreadsheet program<br>before.                                                                                                    | EA | \$10.88 |
|--------|------------------|---------------------------------------|----------------------------------------------------------------------------------------------------|----|---------|
| 511130 | EXEL2019-L2-SE   | Excel 2019<br>Level 2 (E-book)        | Excel 2019 Level 2 builds on the basic concepts and skills of<br>Level 1 to provide more advanced tools for analysis and<br>presentation of complex, realistic data in Excel 2019: how to<br>manage complex workbooks, build more complex functions,<br>use data analysis tools, make an impact with powerful chart<br>and presentation features, and collaborate with other users.<br>The three levels of our Excel 2019 courses map to the<br>objectives of the Microsoft Office Specialist and Expert<br>exams for Excel 2019. Objective coverage is marked<br>throughout the course, and you can download an objective<br>map for the series from www.30bird.com., Students will<br>benefit most from this course if they want to use Excel 2019<br>to perform real-world tasks such as rearranging and<br>presenting complex data. If they intend to take a Microsoft<br>Office Specialist or Expert exam for Excel, this course will<br>continue their preparation, but they will need to continue on<br>to the Level 3 course, particularly to prepare for the Expert<br>exam. | EA | \$9.79  |

| 511130 | EXEL2019-L2-SPCB | Excel 2019<br>Level 2 (Print<br>Book) | Excel 2019 Level 2 builds on the basic concepts and skills of<br>Level 1 to provide more advanced tools for analysis and<br>presentation of complex, realistic data in Excel 2019: how to<br>manage complex workbooks, build more complex functions,<br>use data analysis tools, make an impact with powerful chart<br>and presentation features, and collaborate with other users.<br>The three levels of our Excel 2019 courses map to the<br>objectives of the Microsoft Office Specialist and Expert<br>exams for Excel 2019. Objective coverage is marked<br>throughout the course, and you can download an objective<br>map for the series from www.30bird.com., Students will<br>benefit most from this course if they want to use Excel 2019<br>to perform real-world tasks such as rearranging and<br>presenting complex data. If they intend to take a Microsoft<br>Office Specialist or Expert exam for Excel, this course will<br>continue their preparation, but they will need to continue on<br>to the Level 3 course, particularly to prepare for the Expert<br>exam. | EA | \$10.88 |
|--------|------------------|---------------------------------------|----------------------------------------------------------------------------------------------------|----|---------|
| 511130 | EXEL2019-L3-SE   | Excel 2019<br>Level 3 (E-book)        | Excel 2019 Level 3 builds on the concepts and skills in Levels<br>1 and 2 to provide advanced tools for solving real-world<br>problems in Excel 2019: lookup and decision-making<br>functions, auditing and error-handling, array functions, date<br>and text functions, importing and exporting, what-if-analysis,<br>and macros. The three levels of our Excel 2019 courses map<br>to the objectives of the Microsoft Office Specialist and<br>Expert exams for Excel 2019. Objective coverage is marked<br>throughout the course, and you can download an objective<br>map for the series from www.30bird.com., Students will<br>benefit most from this course if they want to use Excel 2019<br>to perform real-world tasks such as handling and getting<br>information from large amounts of data from sources inside<br>out and outside of Excel, creating output that varies<br>according to conditions, manipulating dates and text, and<br>automating repetitive tasks.                                                                                                    | EA | \$9.79  |

| 511130 | EXEL2019-L3-SPCB | Excel 2019<br>Level 3 (Print<br>Book)     | Excel 2019 Level 3 builds on the concepts and skills in Levels<br>1 and 2 to provide advanced tools for solving real-world<br>problems in Excel 2019: lookup and decision-making<br>functions, auditing and error-handling, array functions, date<br>and text functions, importing and exporting, what-if-analysis,<br>and macros. The three levels of our Excel 2019 courses map<br>to the objectives of the Microsoft Office Specialist and<br>Expert exams for Excel 2019. Objective coverage is marked<br>throughout the course, and you can download an objective<br>map for the series from www.30bird.com., Students will<br>benefit most from this course if they want to use Excel 2019<br>to perform real-world tasks such as handling and getting<br>information from large amounts of data from sources inside<br>out and outside of Excel, creating output that varies<br>according to conditions, manipulating dates and text, and<br>automating repetitive tasks. | EA | \$10.88 |
|--------|------------------|-------------------------------------------|----------------------------------------------------------------------------------------------------|----|---------|
| 511130 | EXCEL2019-QR8    | Excel 2019<br>ShortTrack<br>Training Card | 30 Bird's full-color, 8-page ShortTrack card provides the<br>basic concepts and skills to start being productive with Excel<br>2019. The cards can be used as a job aid, desk reference, or<br>to lead quick training sessions. The Excel 2019 ShortTrack<br>card will show you how to: Open, create, and save<br>workbooks. Manage workbooks and worksheets. Work with<br>columns, rows, and ranges. Move and copy data. Use<br>AutoFill to complete a series. Recognize and apply data<br>types. Enter formulas and functions. Create charts. Use<br>Quick Analysis to perform data analysis.                                                                                                    | EA | \$6.51  |

| 511130 | EXCELCP-QR8 | Excel Charts &<br>Pivots<br>ShortTrack Card | 30 Bird's full-color, 8-page ShortTrack card provides the<br>advanced concepts and skills to work with Excel<br>2016/2019/online for charts and PivotTables. The cards can<br>be used as a job aid, desk reference, or to lead quick training<br>sessions. The Excel 2016/2019/online Charts and PivotTables<br>ShortTrack card will show you how to: Create tables. Sorting<br>by single or multiple columns. Using AutoFilter. Creating<br>complex criteria. Linking to other workbooks. Creating<br>validation rules and lists. Using consolidation. Using<br>subtotals. Creating PivotTables. Viewing subsets of ivotTable<br>data. Controlling field settings. Using GETPIVOTDATA.<br>Creating PivotCharts. Filtering and slicing PivotCharts.<br>Inserting trendlines. Adding series to charts. Inserting<br>sparklines. Using Quick Analysis. | EA | \$6.51 |
|--------|-------------|---------------------------------------------|----------------------------------------------------------------------------------------------------|----|--------|
| 511130 | FBBUS-QR8   | Facebook for<br>Business<br>ShortTrack Card | Our Facebook for Business ShortTrack Training Card (STC)<br>provides the basic concepts and skills needed to start using<br>Facebook for a business. Facebook for Business covers<br>setting up a Facebook business page, posting to the page,<br>and managing the page. It also covers replying to messages<br>and managing comments from users. In addition, the card<br>covers how to set up a Facebook campaign, ad set, and ads<br>for the page. Finally, the card covers Facebook metrics so<br>you can see how well your page is performing.                                                                                                    | EA | \$6.51 |

| 511130 | RMFR20-E | RMF 2.0 with<br>CAP Exam<br>Review (E-<br>book) | Federal Risk Management Framework (RMF) 2.0<br>Implementation with CAP Exam Review focuses on the Risk<br>Management Framework prescribed by NIST Standards. This<br>course can also be used to aid in preparation for the ISC2<br>Certified Authorization Professional (CAP) exam, as it covers<br>100% of the CAP exam requirements. This course is current<br>as of March 2019. It was revised due to NIST producing new<br>and updated publications over the preceding two years,<br>including SP 800-37, rev. 2; SP-800-53, rev. 5; SP 800-160, V1<br>and V2; and SP 800-171, rev. 1 (among others). It was also<br>revised to incorporate ISC2's update to the CAP Exam criteria<br>and domain content in October 2018. The printed book<br>comes with a CD of reference materials including sample<br>documents, NIST publications, and regulatory documents.<br>Downloadable ancillary materials include a study guide and a<br>references and policies handout. Verified instructors will also<br>be given access to a sample CAP exam with answer key. | EA | \$84.76 |
|--------|----------|-------------------------------------------------|----------------------------------------------------------------------------------------------------|----|---------|
|--------|----------|-------------------------------------------------|----------------------------------------------------------------------------------------------------|----|---------|

| 511130 | RMFR20-PCC | RMF 2.0 with<br>CAP Exam<br>Review (Print) | Federal Risk Management Framework (RMF) 2.0<br>Implementation with CAP Exam Review focuses on the Risk<br>Management Framework prescribed by NIST Standards. This<br>course can also be used to aid in preparation for the ISC2<br>Certified Authorization Professional (CAP) exam, as it covers<br>100% of the CAP exam requirements. This course is current<br>as of March 2019. It was revised due to NIST producing new<br>and updated publications over the preceding two years,<br>including SP 800-37, rev. 2; SP-800-53, rev. 5; SP 800-160, V1<br>and V2; and SP 800-171, rev. 1 (among others). It was also<br>revised to incorporate ISC2's update to the CAP Exam criteria<br>and domain content in October 2018.The printed book<br>comes with a CD of reference materials including sample<br>documents, NIST publications, and regulatory documents.<br>Downloadable ancillary materials include a study guide and a<br>references and policies handout. Verified instructors will also<br>be given access to a sample CAP exam with answer key. | EA | \$89.22 |
|--------|------------|--------------------------------------------|----------------------------------------------------------------------------------------------------|----|---------|
|--------|------------|--------------------------------------------|----------------------------------------------------------------------------------------------------|----|---------|

| 511130 | RMFD20-E | RMF 2.0,<br>DoD/IC Edition<br>(E-book) | RMF 2.0 Implementation, DoD/IC Edition, focuses on the Risk<br>Management Framework prescribed by NIST Standards. This<br>edition focuses on RMF as implemented within the<br>Department of Defense (DoD) and Intelligence Communities<br>(IC). This course can also be used to aid in preparation for the<br>ISC2 Certified Authorization Professional (CAP) exam,<br>although it does not cover 100% of the CAP exam<br>requirements. If your goal is primarily to prepare for the CAP<br>Exam, you should use our course, Federal Risk Management<br>Framework (RMF) 2.0 Implementation with CAP Exam<br>Review. This course is current as of March 2019. It was<br>revised due to NIST producing new and updated publications<br>over the preceding two years, including SP 800-37, rev. 2;<br>SP-800-53, rev. 5; SP 800-160, V1 and V2; and SP 800-171,<br>rev. 1 (among others). It was also revised due to additional<br>DoD updates to DODI 8510.01. Downloadable ancillary<br>materials include a study guide and a references and policies<br>handout. | EA | \$84.76 |
|--------|----------|----------------------------------------|----------------------------------------------------------------------------------------------------|----|---------|
|--------|----------|----------------------------------------|----------------------------------------------------------------------------------------------------|----|---------|

| 511130 | RMFD20-PCC  | RMF 2.0,<br>DoD/IC Edition<br>(Print) | RMF 2.0 Implementation, DoD/IC Edition, focuses on the Risk<br>Management Framework prescribed by NIST Standards. This<br>edition focuses on RMF as implemented within the<br>Department of Defense (DoD) and Intelligence Communities<br>(IC). This course can also be used to aid in preparation for the<br>ISC2 Certified Authorization Professional (CAP) exam,<br>although it does not cover 100% of the CAP exam<br>requirements. If your goal is primarily to prepare for the CAP<br>Exam, you should use our course, Federal Risk Management<br>Framework (RMF) 2.0 Implementation with CAP Exam<br>Review. This course is current as of March 2019. It was<br>revised due to NIST producing new and updated publications<br>over the preceding two years, including SP 800-37, rev. 2;<br>SP-800-53, rev. 5; SP 800-160, V1 and V2; and SP 800-171,<br>rev. 1 (among others). It was also revised due to additional<br>DoD updates to DODI 8510.01. Downloadable ancillary<br>materials include a study guide and a references and policies<br>handout. | EA | \$89.22 |  |
|--------|-------------|---------------------------------------|----------------------------------------------------------------------------------------------------|----|---------|--|
| 511130 | FEEDBACK-SE | Feedback and<br>Coaching (E-<br>book) | Welcome to the 30 Bird Feedback and Coaching course. If<br>people do not know how they are doing, then there is no<br>reason for them to change their behavior or no certainty<br>that any changes they make will be in the right direction.<br>Success as a Manager or Leader requires being able to<br>deliver feedback and coach effectively. Valid feedback, when<br>adequately given, provides your employees with information<br>as to what is working and what is not working. Feedback is<br>an opportunity. Use it to enhance understanding and as a<br>tool for achieving positive results. Knowing the correct way<br>to deliver feedback means that your feedback will be more<br>influential., This course will introduce several concepts and<br>techniques to help you learn to consider the importance of<br>respectful feedback. You will be able to apply practical skills<br>and learn basic techniques for confidently and effectively<br>delivering praise or feedback for behavior or performance<br>issues.                               | EA | \$10.68 |  |

| 511130 | FEEDBACK-SPCB | Feedback and<br>Coaching (Print<br>Book) | Welcome to the 30 Bird Feedback and Coaching course. If<br>people do not know how they are doing, then there is no<br>reason for them to change their behavior or no certainty<br>that any changes they make will be in the right direction.<br>Success as a Manager or Leader requires being able to<br>deliver feedback and coach effectively. Valid feedback, when<br>adequately given, provides your employees with information<br>as to what is working and what is not working. Feedback is<br>an opportunity. Use it to enhance understanding and as a<br>tool for achieving positive results. Knowing the correct way<br>to deliver feedback means that your feedback will be more<br>influential., This course will introduce several concepts and<br>techniques to help you learn to consider the importance of<br>respectful feedback. You will be able to apply practical skills<br>and learn basic techniques for confidently and effectively<br>delivering praise or feedback for behavior or performance<br>issues. | EA | \$11.24  |
|--------|---------------|------------------------------------------|----------------------------------------------------------------------------------------------------|----|----------|
| 511130 | FAUDNG-E      | FITSP - Auditor<br>(E-book)              | The purpose of the FITSI certification program is to validate<br>the skills of IT security professionals against NIST standards<br>and documentation. The FITSP-Auditor certification is<br>designed to demonstrate that Federal workforce personnel,<br>both Federal employees and contractors, who possess the<br>knowledge of Federal IT security requirements necessary to<br>successfully audit and review the management, operational,<br>and technical IT security controls for systems owned by, or<br>operated on behalf of, the Federal government.                                                                                                    | EA | \$109.82 |

| 511130 | FAUDNG-PCC | FITSP - Auditor<br>(Printed Book)  | The purpose of the FITSI certification program is to validate<br>the skills of IT security professionals against NIST standards<br>and documentation. The FITSP-Auditor certification is<br>designed to demonstrate that Federal workforce personnel,<br>both Federal employees and contractors, who possess the<br>knowledge of Federal IT security requirements necessary to<br>successfully audit and review the management, operational,<br>and technical IT security controls for systems owned by, or<br>operated on behalf of, the Federal government. | EA | \$115.60 |
|--------|------------|------------------------------------|----------------------------------------------------------------------------------------------------|----|----------|
| 511130 | FDESNG-E   | FITSP - Designer<br>(E-book)       | The purpose of the FITSI certification program is to validate<br>the skills of IT security professionals against NIST standards<br>and documentation. The FITSP-Designer certification is<br>designed to demonstrate that Federal workforce personnel,<br>both Federal employees and contractors, whose role is<br>primarily focused on the design and development of systems<br>owned by, or operated on behalf of, the Federal government<br>of the United States.                                                                                          | EA | \$109.82 |
| 511130 | FDESNG-PCC | FITSP - Designer<br>(Printed Book) | The purpose of the FITSI certification program is to validate<br>the skills of IT security professionals against NIST standards<br>and documentation. The FITSP-Designer certification is<br>designed to demonstrate that Federal workforce personnel,<br>both Federal employees and contractors, whose role is<br>primarily focused on the design and development of systems<br>owned by, or operated on behalf of, the Federal government<br>of the United States.                                                                                          | EA | \$115.60 |

| 511130 | FMGRNG-E   | FITSP -<br>Manager (E-<br>book)      | The purpose of the FITSI certification program is to validate<br>the skills of IT security professionals against NIST standards<br>and documentation. The certification allows the individual to<br>demonstrate their knowledge of IT standards set by NIST<br>publications and thus making a minimum of competency<br>easily identifiable to those in the industry. The FITSP-<br>Manager certification is intended for Federal workforce<br>personnel, both Federal employees and contractors, whose<br>role is primarily focused on the management and oversight<br>of systems owned by, or operated on behalf of, the Federal<br>government of the United States. | EA | \$109.82 |
|--------|------------|--------------------------------------|----------------------------------------------------------------------------------------------------|----|----------|
| 511130 | FMGRNG-PCC | FITSP -<br>Manager<br>(Printed Book) | The purpose of the FITSI certification program is to validate<br>the skills of IT security professionals against NIST standards<br>and documentation. The certification allows the individual to<br>demonstrate their knowledge of IT standards set by NIST<br>publications and thus making a minimum of competency<br>easily identifiable to those in the industry. The FITSP-<br>Manager certification is intended for Federal workforce<br>personnel, both Federal employees and contractors, whose<br>role is primarily focused on the management and oversight<br>of systems owned by, or operated on behalf of, the Federal<br>government of the United States. | EA | \$115.60 |
| 511130 | FOPRNG-E   | FITSP -<br>Operator (E-<br>book)     | The purpose of the FITSI certification program is to validate<br>the skills of IT security professionals against NIST standards<br>and documentation. The FITSP-Operator certification is<br>intended for Federal workforce personnel, both Federal<br>employees and contractors, whose role is primarily focused<br>on the implementation and operations of systems owned<br>by, or operated on behalf of, the Federal government of the<br>United States.                                                                                                    | EA | \$109.82 |

| 511130 | FOPRNG-PCC | FITSP -<br>Operator<br>(Printed Book)        | The purpose of the FITSI certification program is to validate<br>the skills of IT security professionals against NIST standards<br>and documentation. The FITSP-Operator certification is<br>intended for Federal workforce personnel, both Federal<br>employees and contractors, whose role is primarily focused<br>on the implementation and operations of systems owned<br>by, or operated on behalf of, the Federal government of the<br>United States.                                                                                                    | EA | \$115.60 |
|--------|------------|----------------------------------------------|----------------------------------------------------------------------------------------------------|----|----------|
| 511130 | GCFUN-SE   | Google Cloud<br>Fundamentals<br>(E-book)     | This course introduces important concepts and terminology<br>for working with Google Cloud Platform (GCP). Students will<br>learn about and compare many of the computing and<br>storage services available in Google Cloud Platform,<br>including Google App Engine, Google Compute Engine,<br>Google Kubernetes Engine, Google Cloud Storage, Google<br>Cloud SQL, and BigQuery. They will also learn about<br>important resource and policy management tools, such as<br>the Google Cloud Resource Manager hierarchy and Google<br>Cloud Identity and Access Management. Realistic hands-on<br>labs will help students develop foundational skills for<br>working with GCP. | EA | \$46.29  |
| 511130 | GCFUN-SPCB | Google Cloud<br>Fundamentals<br>(Print Book) | This course introduces important concepts and terminology<br>for working with Google Cloud Platform (GCP). Students will<br>learn about and compare many of the computing and<br>storage services available in Google Cloud Platform,<br>including Google App Engine, Google Compute Engine,<br>Google Kubernetes Engine, Google Cloud Storage, Google<br>Cloud SQL, and BigQuery. They will also learn about<br>important resource and policy management tools, such as<br>the Google Cloud Resource Manager hierarchy and Google<br>Cloud Identity and Access Management. Realistic hands-on<br>labs will help students develop foundational skills for<br>working with GCP. | EA | \$48.73  |

| 511130 | ICCCGS50-SE   | IC3 Certification<br>(E-book)     | Internet Core Competency Certification (IC3) is a global<br>benchmark for basic computer literacy, including operating<br>systems, hardware, software, and networks. The test is<br>administered by Certiport <sup>®</sup> . Our IC3 courseware covers all of<br>the information students need to pass the test and achieve<br>digital literacy.                                                                                                    | EA | \$57.86 |
|--------|---------------|-----------------------------------|----------------------------------------------------------------------------------------------------|----|---------|
| 511130 | ICCCGS50-SPCB | IC3 Certification<br>(Print Book) | Internet Core Competency Certification (IC3) is a global<br>benchmark for basic computer literacy, including operating<br>systems, hardware, software, and networks. The test is<br>administered by Certiport <sup>®</sup> . Our IC3 courseware covers all of<br>the information students need to pass the test and achieve<br>digital literacy.                                                                                                    | EA | \$60.91 |
| 511130 | ITFN0U61-SE   | IT<br>Fundamentals<br>(E-book)    | Our latest IT Fundamentals course provides the basic<br>knowledge needed for digital literacy: this includes the<br>fundamental principles of hardware, software, and networks<br>as well as best practices for using all three. This course maps<br>to the CompTIA IT Fundamentals FCO-U61 Exam. Objective<br>coverage is marked throughout the course. You can<br>download an objective map for the series from the 30 Bird<br>website. Students will benefit most from this course if they<br>intend to take a CompTIA IT Fundamentals FCO-U61, or if<br>they wish to attain an introduction to the core principles and<br>skills of information technology. This course assumes<br>students have basic knowledge of using a keyboard and a<br>mouse. It does not assume that you have any formal<br>familiarity with computers or the internet. | EA | \$35.84 |

| 511130 | ITFN0U61-SPCB | IT<br>Fundamentals<br>(Print Book)  | Our latest IT Fundamentals course provides the basic<br>knowledge needed for digital literacy: this includes the<br>fundamental principles of hardware, software, and networks<br>as well as best practices for using all three. This course maps<br>to the CompTIA IT Fundamentals FCO-U61 Exam. Objective<br>coverage is marked throughout the course. You can<br>download an objective map for the series from the 30 Bird<br>website. Students will benefit most from this course if they<br>intend to take a CompTIA IT Fundamentals FCO-U61, or if<br>they wish to attain an introduction to the core principles and<br>skills of information technology. This course assumes<br>students have basic knowledge of using a keyboard and a<br>mouse. It does not assume that you have any formal<br>familiarity with computers or the internet. | EA | \$37.72 |
|--------|---------------|-------------------------------------|----------------------------------------------------------------------------------------------------|----|---------|
| 511130 | I4FND-SE      | ITIL 4 -<br>Foundation (E-<br>book) | The 30 Bird ITIL 4 - Foundation course provides IT leaders,<br>management, and support staff with a comprehensive<br>introduction to the core concepts of ITIL 4. It is designed to<br>equip students with a practical understanding of ITIL 4 key<br>concepts, principles, and practices that enable modern IT-<br>enabled services in today's digital economy. This course is<br>based on the latest ITIL 4 best-practice guidance and will<br>prepare the attendees for the ITIL 4 Foundation exam<br>normally given at its conclusion. Candidates who wish to<br>acquire knowledge in the theory and practices of the ITIL 4<br>management framework. This knowledge is also required if<br>the candidate wishes to pursue any of the ITIL 4 certification<br>schemes.                                                                          | EA | \$61.02 |

| 511130 | I4FND-SPCB  | ITIL 4 -<br>Foundation<br>(Print Book) | The 30 Bird ITIL 4 - Foundation course provides IT leaders,<br>management, and support staff with a comprehensive<br>introduction to the core concepts of ITIL 4. It is designed to<br>equip students with a practical understanding of ITIL 4 key<br>concepts, principles, and practices that enable modern IT-<br>enabled services in today's digital economy. This course is<br>based on the latest ITIL 4 best-practice guidance and will<br>prepare the attendees for the ITIL 4 Foundation exam<br>normally given at its conclusion. Candidates who wish to<br>acquire knowledge in the theory and practices of the ITIL 4<br>management framework. This knowledge is also required if<br>the candidate wishes to pursue any of the ITIL 4 certification<br>schemes.                                                                                                    | EA | \$64.23 |
|--------|-------------|----------------------------------------|----------------------------------------------------------------------------------------------------|----|---------|
| 511130 | DEVTEAMS-SE | Effective Teams<br>(E-book)            | Welcome to 30 Bird's Leadership: Developing Effective<br>Teams course! It takes great leadership to build an effective<br>team. Team building is essential in any business. However,<br>building a great team is easier said than done. Research<br>indicates that as many as sixty percent of work teams fail for<br>a wide variety of reasons. You can't just assemble a group of<br>people and expect them all to function flawlessly together.<br>Leading people brings many challenges since individuals that<br>make up a team all have different values, mindsets, and<br>skills. Expecting people to just get along is not a realistic<br>expectation. Even the best leaders have problems getting<br>everyone on the same page. Leaders must develop a keen<br>understanding of the individuals, their strengths and<br>weaknesses, what motivates them, and how they can work<br>together to accomplish a shared goal. | EA | \$10.68 |

| 511130 | DEVTEAMS-SPCB | Developing<br>Effective Teams<br>(Print Book) | Welcome to 30 Bird's Leadership: Developing Effective<br>Teams course! It takes great leadership to build an effective<br>team. Team building is essential in any business. However,<br>building a great team is easier said than done. Research<br>indicates that as many as sixty percent of work teams fail for<br>a wide variety of reasons. You can't just assemble a group of<br>people and expect them all to function flawlessly together.<br>Leading people brings many challenges since individuals that<br>make up a team all have different values, mindsets, and<br>skills. Expecting people to just get along is not a realistic<br>expectation. Even the best leaders have problems getting<br>everyone on the same page. Leaders must develop a keen<br>understanding of the individuals, their strengths and<br>weaknesses, what motivates them, and how they can work<br>together to accomplish a shared goal. | EA | \$11.24 |
|--------|---------------|-----------------------------------------------|----------------------------------------------------------------------------------------------------|----|---------|
| 511130 | REMTEAMS-SE   | Managing<br>Remote Teams<br>(E-book)          | Welcome to 30 Bird's Leadership: Managing Remote Teams<br>course. Working effectively with remote employees has<br>many challenges. How do you establish and maintain rapport<br>with people you don't see face to face, and team members<br>who have never met? How can you keep track of what<br>everyone is doing and ensure effective communication<br>between all team members? This course will introduce you<br>to several concepts and techniques and best practice to help<br>you learn to be able to effectively manage remote individual<br>employees or teams. T provides you with a practical<br>roadmap for bridging the logistical, cultural, and<br>communication gaps that can prevent any remote team or<br>individual from reaching its full potential.                                                                                                    | EA | \$10.68 |

| 511130 | REMTEAMS-SPCB | Managing<br>Remote Teams<br>(Print Book) | Welcome to 30 Bird's Leadership: Managing Remote Teams<br>course. Working effectively with remote employees has<br>many challenges. How do you establish and maintain rapport<br>with people you don't see face to face, and team members<br>who have never met? How can you keep track of what<br>everyone is doing and ensure effective communication<br>between all team members? This course will introduce you<br>to several concepts and techniques and best practice to help<br>you learn to be able to effectively manage remote individual<br>employees or teams. T provides you with a practical<br>roadmap for bridging the logistical, cultural, and<br>communication gaps that can prevent any remote team or<br>individual from reaching its full potential. | EA | \$11.24 |
|--------|---------------|------------------------------------------|----------------------------------------------------------------------------------------------------|----|---------|
| 511130 | LEADCHAL-SE   | Leadership<br>Challenges (E-<br>book)    | Welcome to 30 Bird's Leadership: Overcoming Leadership<br>Challenges course. Leaders face many challenges that come<br>from a wide range of sources. Some are the result of the<br>leadership role, some come from within ourselves, and<br>others come from external sources. This course will discuss<br>these types of challenges and present some tools for<br>overcoming them.                                                                                                    | EA | \$10.68 |
| 511130 | LEADCHAL-SPCB | Leadership<br>Challenges<br>(Print Book) | Welcome to 30 Bird's Leadership: Overcoming Leadership<br>Challenges course. Leaders face many challenges that come<br>from a wide range of sources. Some are the result of the<br>leadership role, some come from within ourselves, and<br>others come from external sources. This course will discuss<br>these types of challenges and present some tools for<br>overcoming them.                                                                                                    | EA | \$11.24 |

| 511130 | TRANLEAD-SE   | Transitioning to<br>Leadership (E-<br>book)    | Leaders are the core function of any organization. You are<br>responsible for the well-being of the company and its<br>employees. Leaders should be a skilled, experienced, and<br>motivated set of individuals who will do whatever is<br>necessary for the best interest of the company. This course<br>is designed to help you understand what your new role and<br>responsibilities are all about and what it conveys. People are<br>complex, and managing them is not always a straightforward<br>task. It will introduce several concepts and techniques and<br>best practice to help you learn the skills that will make you<br>successful in your new role. You will be able to apply<br>practical skills to become a confident leader. | EA | \$10.68 |
|--------|---------------|------------------------------------------------|----------------------------------------------------------------------------------------------------|----|---------|
| 511130 | TRANLEAD-SPCB | Transitioning to<br>Leadership<br>(Print Book) | Leaders are the core function of any organization. You are<br>responsible for the well-being of the company and its<br>employees. Leaders should be a skilled, experienced, and<br>motivated set of individuals who will do whatever is<br>necessary for the best interest of the company. This course<br>is designed to help you understand what your new role and<br>responsibilities are all about and what it conveys. People are<br>complex, and managing them is not always a straightforward<br>task. It will introduce several concepts and techniques and<br>best practice to help you learn the skills that will make you<br>successful in your new role. You will be able to apply<br>practical skills to become a confident leader. | EA | \$11.24 |

| 511130 | ManCon-SE   | Managing<br>Conflict (E-<br>book)    | When it comes to preventing conflicts in the workplace, you<br>can do so in a constructive way that will help create an<br>environment in which everyone is aware of the potential<br>dangers of conflict. In this way, everyone can avoid or<br>mitigate conflict, and be aware of the benefits of certain<br>types of conflict, to take advantage of the creativity it can<br>foster. 30 Bird's Managing Conflict course will help you<br>understand and learn the skills and techniques to manage<br>situations in which people are pushing against one another<br>in this way. We will also explore ways of responding to these<br>situations so that everyone gets what they need. | EA | \$10.68 |
|--------|-------------|--------------------------------------|----------------------------------------------------------------------------------------------------|----|---------|
| 511130 | ManCon-SPCB | Managing<br>Conflict (Print<br>Book) | When it comes to preventing conflicts in the workplace, you<br>can do so in a constructive way that will help create an<br>environment in which everyone is aware of the potential<br>dangers of conflict. In this way, everyone can avoid or<br>mitigate conflict, and be aware of the benefits of certain<br>types of conflict, to take advantage of the creativity it can<br>foster. 30 Bird's Managing Conflict course will help you<br>understand and learn the skills and techniques to manage<br>situations in which people are pushing against one another<br>in this way. We will also explore ways of responding to these<br>situations so that everyone gets what they need. | EA | \$11.24 |
| 511130 | EXELONLN-SE | Microsoft Excel<br>Online (E-book)   | This course provides the basic concepts and skills students<br>need to start being productive with Microsoft Excel Online:<br>how to create and save worksheets that contain various<br>kinds of calculations and formatting. Students will benefit<br>most from this course if they want to accomplish basic<br>workplace tasks in Excel Online. The courseware assumes<br>students know how to use a computer, and that they're<br>familiar with Microsoft Windows. It does not assume that<br>they've used a different version of Excel or another<br>spreadsheet program before.                                                                                                    | EA | \$9.79  |

| 511130 | EXELONLN-SPCB  | Microsoft Excel<br>Online (Print<br>Book)  | This course provides the basic concepts and skills students<br>need to start being productive with Microsoft Excel Online:<br>how to create and save worksheets that contain various<br>kinds of calculations and formatting. Students will benefit<br>most from this course if they want to accomplish basic<br>workplace tasks in Excel Online. The courseware assumes<br>students know how to use a computer, and that they're<br>familiar with Microsoft Windows. It does not assume that<br>they've used a different version of Excel or another<br>spreadsheet program before.                                                                                                    | EA | \$10.88 |
|--------|----------------|--------------------------------------------|----------------------------------------------------------------------------------------------------|----|---------|
| 511130 | 1NoteWin10-QR8 | Microsoft<br>OneNote<br>ShortTrack<br>Card | 30 Bird's full-color, 8-page ShortTrack card provides the<br>basic concepts and skills to start being productive with<br>Microsoft OneNote for Windows 10. The cards can be used<br>as a job aid, desk reference, or to lead quick training<br>sessions. This ShortTrack card provides an overview of<br>OneNote and will show you how to: Troubleshoot<br>SharePoint errors Insert meeting details, Insert a symbol,<br>Search for notes, Keyboard shortcuts, Apply a background<br>color to the current page, Protect notes with a password,<br>Sync notebooks, Share notebooks, Convert and solve a<br>math equation, Insert a table, Insert an online video, Edit a<br>picture, Insert a picture from a file, Add links, Insert a check<br>box, Set paragraph alignment, Delete, cut, and copy text,<br>Select text, Draw precise shapes, Create a new ink pen,<br>Print notes, Record audio notes, Convert handwriting to<br>text, Move and resize notes, Type a note, Reorder pages,<br>Add more pages, Add more sections, Create a new<br>notebook | EA | \$6.51  |

| 511130 | TEAMS-QR8   | Microsoft<br>Teams<br>ShortTrack<br>Training Card | 30 Bird's full-color, 8-page Microsoft Teams ShortTrack<br>provides the skills needed to be able to navigate and utilize<br>Microsoft Teams. The Microsoft Teams ShortTrack card<br>provides an overview of Teams and will show you how to:<br>Navigate the Teams interface, Find and join a team, Manage<br>a team, Create a team, Add members to a team, Change<br>team settings, Add a channel, Customize channel<br>notifications, Work with channels, View team and channel<br>analytics, Send a message to a channel, Create a channel<br>announcement, Format text, Reply to a message, Attach<br>files, Create a new chat, Work with chats, Make a call from<br>chat, Answer a call, Manage call settings, Schedule a<br>meeting, Join a meeting, Change your video background,<br>Share content in a meeting, Use a whiteboard, Record a<br>meeting, Take meeting notes, Schedule a live event, Set a<br>status message, Understand the Activity feed, Use<br>@mentions, use commands, Use keyboard shortcuts | EA | \$6.51  |
|--------|-------------|---------------------------------------------------|----------------------------------------------------------------------------------------------------|----|---------|
| 511130 | WIND1018-SE | Microsoft<br>Windows 10 (E-<br>book)              | Microsoft Windows 10 provides the basic knowledge needed<br>to use and perform basic configuration of a computer<br>running Windows 10; this includes basic operating system<br>features, using and installing apps, managing files and<br>common external devices, using network connections and<br>applications, configuring system settings, and personalizing<br>Windows environment and privacy features., You will benefit<br>most from this course if you are the primary user of a<br>Windows 10 computer and wish to become proficient with<br>its features, but are not yet a power user or computer<br>technician., This course assumes you are familiar with using a<br>keyboard and mouse, accessing the internet with a web<br>browser, and other basic aspects of using a modern<br>computer. It does not assume you have used earlier editions<br>of Windows or other specific operating systems, or that you<br>have owned or managed a computer before.                                              | EA | \$12.57 |

| 511130 | WIND1018-SPCB | Microsoft<br>Windows 10<br>(Print Book) | Microsoft Windows 10 provides the basic knowledge needed<br>to use and perform basic configuration of a computer<br>running Windows 10; this includes basic operating system<br>features, using and installing apps, managing files and<br>common external devices, using network connections and<br>applications, configuring system settings, and personalizing<br>Windows environment and privacy features., You will benefit<br>most from this course if you are the primary user of a<br>Windows 10 computer and wish to become proficient with<br>its features, but are not yet a power user or computer<br>technician., This course assumes you are familiar with using a<br>keyboard and mouse, accessing the internet with a web<br>browser, and other basic aspects of using a modern<br>computer. It does not assume you have used earlier editions<br>of Windows or other specific operating systems, or that you<br>have owned or managed a computer before. | EA | \$13.96 |
|--------|---------------|-----------------------------------------|----------------------------------------------------------------------------------------------------|----|---------|
| 511130 | WORDONLN-SE   | Microsoft Word<br>Online (E-book)       | This course provides the basic concepts and skills to start<br>being productive with Microsoft Word Online: how to<br>create, format, and set up a document, and how to add<br>graphics and tables. Students will benefit most from this<br>course if they want to accomplish basic workplace tasks in<br>Word Online. The course assumes that students know how<br>to use a computer, and that they are familiar with Microsoft<br>Windows. It does not assume that they've used a different<br>version of Word or another word processing program.                                                                                                    | EA | \$7.83  |

| 511130 | WORDONLN-SPCB | Microsoft Word<br>Online (Print<br>Book)      | This course provides the basic concepts and skills to start<br>being productive with Microsoft Word Online: how to<br>create, format, and set up a document, and how to add<br>graphics and tables. Students will benefit most from this<br>course if they want to accomplish basic workplace tasks in<br>Word Online. The course assumes that students know how<br>to use a computer, and that they are familiar with Microsoft<br>Windows. It does not assume that they've used a different<br>version of Word or another word processing program.                                                                                                    | EA | \$8.71 |
|--------|---------------|-----------------------------------------------|----------------------------------------------------------------------------------------------------|----|--------|
| 511130 | OF2019NF-QRC  | Office 2019<br>New Features<br>Reference Card | 30 Bird's full-color, 4-page Quick Reference Card (QRC)<br>provides the basic concepts and skills to start being<br>productive with Office 2019. QRCs provide easy-to-follow<br>instructions and keyboard shortcuts and are perfect for<br>office and home use. The cards can be used as a job aid, desk<br>reference, or to lead quick training sessions. Contact us to<br>learn about surprisingly affordable branded cards., The<br>Office 2019 New Features QRC provides an overview of the<br>new features and changes in Office 2019, such as: Scalable<br>vector graphics, inserting icons, LaTeX equations, Drawing<br>and writing with ink, inserting 3D models, Morph in<br>PowerPoint, Zoom in PowerPoint, Focused Outlook Inbox,<br>New Excel chart types, New Functions in Excel, Personalizing<br>the default PivotTable layout | EA | \$3.51 |

| 511130 | OFFICE365-QRC | Office 365<br>Quick<br>Reference Card   | 30 Bird's full-color, 4-page Quick Reference Card (QRC)<br>provides the basic concepts and skills to start being<br>productive with Office 365. QRCs provide easy-to-follow<br>instructions and are perfect for office and home use. The<br>cards can be used as a job aid, desk reference, or to lead<br>quick training sessions. , The Office 365 QRC provides an<br>overview of the Office 365 apps and services and will show<br>you how to: Sign in to Office Online and navigate the Office<br>365 Home page, Open OneDrive and upload files and<br>folders, Share files and folders from OneDrive, Get around<br>OneNote and create a notebook, Work with OneNote<br>sections and pages, Create a Sway, Share a Sway, Share your<br>calendar, Get around in Skype, Send a Skype instant<br>message, Create a contact, Create external guest groups                                                                                                    | EA | \$3.51 |
|--------|---------------|-----------------------------------------|----------------------------------------------------------------------------------------------------|----|--------|
| 511130 | SP365EU-QR8   | SharePoint<br>Online<br>ShortTrack Card | 30 Bird's full-color, 8-page ShortTrack Training Card provides<br>the basic concepts and skills to start being productive with<br>Office 365 SharePoint Online as an end user. The cards can<br>be used as a job aid, desk reference, or to lead quick training<br>sessions., The Office 365 SharePoint Online (End User)<br>ShortTrack Training Card provides an overview of SharePoint<br>Online and will show you how to: Access your organization's<br>SharePoint Online portal, create a new site, Customize the<br>Quick Launch bar, Add, open edit, and delete pages, Add,<br>edit, move, and delete a web part, Add a News web part,<br>Create News posts, Add a text, table or hyperlink, Insert an<br>Image web part, Add a document library, Create, open,<br>upload, and manage documents, Check out and check in<br>documents, Set and manage document alerts, Add a list,<br>Create an app, Work with discussion boards, surveys, and<br>calendars, Work with announcements, contacts, tasks, and<br>issues, Create a link | EA | \$6.51 |

| 511130 | OrgTime-SE   | Organizing Your<br>Time (E-book)        | After completing this course you will be able to apply<br>practical skills and learn basic techniques for improving your<br>organization, prioritization, and delegation skills in a<br>comfortable setting, employing content that's easy to learn.<br>Upon the successful completion of this course, candidates<br>can expect to gain knowledge and understanding in the<br>following areas:, How to better understand time<br>management skills and identify any shortcomings, as well as<br>debunk popular myths about time management, About<br>effective organization techniques, and how to set goals,<br>About productivity, including the application of efficiency,<br>prioritization, and delegation, How to apply specific skills to<br>manage your time effectively in a practical work setting,<br>including managing meetings, learning to say "No," and<br>dealing with stress and anxiety, How to employ aids to<br>productivity, such as smartphone apps | EA | \$10.68 |
|--------|--------------|-----------------------------------------|----------------------------------------------------------------------------------------------------|----|---------|
| 511130 | OrgTime-SPCB | Organizing Your<br>Time (Print<br>Book) | After completing this course you will be able to apply<br>practical skills and learn basic techniques for improving your<br>organization, prioritization, and delegation skills in a<br>comfortable setting, employing content that's easy to learn.<br>Upon the successful completion of this course, candidates<br>can expect to gain knowledge and understanding in the<br>following areas:, How to better understand time<br>management skills and identify any shortcomings, as well as<br>debunk popular myths about time management, About<br>effective organization techniques, and how to set goals,<br>About productivity, including the application of efficiency,<br>prioritization, and delegation, How to apply specific skills to<br>manage your time effectively in a practical work setting,<br>including managing meetings, learning to say "No," and<br>dealing with stress and anxiety, How to employ aids to<br>productivity, such as smartphone apps | EA | \$11.24 |

| 511130 | OUTLOOK2013-QRC  | Outlook 2013<br>Quick<br>Reference Card  | 30 Bird's full-color, 4-page Quick Reference Card (QRC)<br>provides the basic concepts and skills to start being<br>productive with Outlook 2013. QRCs provide easy-to-follow<br>instructions and keyboard shortcuts and are perfect for<br>office and home use. The cards can be used as a job aid, desk<br>reference, or to lead quick training sessions. , The Outlook<br>2013 QRC will show you how to: Send, receive, and preview<br>messages, Reply to or forward messages, Print messages,<br>View and save attachments, Create signatures and electronic<br>business cards, Configure junk email settings, Create and<br>manage contacts and contact groups, Schedule<br>appointments and meetings, Reply to meeting requests,<br>Create and assign tasks | EA | \$3.51  |
|--------|------------------|------------------------------------------|----------------------------------------------------------------------------------------------------|----|---------|
| 511130 | OUTL2016-A1-SE   | Outlook 2016<br>Complete (E-<br>book)    | Outlook 2016 Complete provides the concepts and skills to<br>be productive with Microsoft Outlook 2016, starting with<br>fundamentals and working up to advanced tools and<br>techniques. This course maps to the objectives of the<br>Microsoft Office Specialist exam for Outlook 2016. Objective<br>coverage is marked throughout the course, and you can<br>download an objective map.                                                                                                    | EA | \$14.80 |
| 511130 | OUTL2016-A1-SPCB | Outlook 2016<br>Complete (Print<br>Book) | Outlook 2016 Complete provides the concepts and skills to<br>be productive with Microsoft Outlook 2016, starting with<br>fundamentals and working up to advanced tools and<br>techniques. This course maps to the objectives of the<br>Microsoft Office Specialist exam for Outlook 2016. Objective<br>coverage is marked throughout the course, and you can<br>download an objective map.                                                                                                    | EA | \$19.59 |

| 511130 | OUTL2016-L1-SE   | Outlook 2016<br>Level 1 (E-book)        | Outlook 2016 Level 1 is an instructor-led course manual that<br>covers the basic concepts and skills to begin using Microsoft<br>Outlook 2016: How to read and send e-mail, manage<br>contacts, track tasks, and schedule appointments. This<br>course, and the following one, maps to the Microsoft Office<br>Specialist exam for Outlook 2016. Objective coverage is<br>marked throughout the course, and you can download an<br>objective map for the series from www.30bird.com.,<br>Students will benefit most from this course if they want to<br>accomplish basic workplace tasks in Outlook 2016, or if they<br>want to have a solid foundation for continuing on to become<br>an Outlook expert. If they intend to take a Microsoft Office<br>Specialist exam for Outlook, this course is a good place to<br>start their preparation, but they will need to continue both<br>courses in the series to be fully prepared for the exam. | EA | \$8.27  |
|--------|------------------|-----------------------------------------|----------------------------------------------------------------------------------------------------|----|---------|
| 511130 | OUTL2016-L1-SPCB | Outlook 2016<br>Level 1 (Print<br>Book) | Outlook 2016 Level 1 is an instructor-led course manual that<br>covers the basic concepts and skills to begin using Microsoft<br>Outlook 2016: How to read and send e-mail, manage<br>contacts, track tasks, and schedule appointments. This<br>course, and the following one, maps to the Microsoft Office<br>Specialist exam for Outlook 2016. Objective coverage is<br>marked throughout the course, and you can download an<br>objective map for the series from www.30bird.com.,<br>Students will benefit most from this course if they want to<br>accomplish basic workplace tasks in Outlook 2016, or if they<br>want to have a solid foundation for continuing on to become<br>an Outlook expert. If they intend to take a Microsoft Office<br>Specialist exam for Outlook, this course is a good place to<br>start their preparation, but they will need to continue both<br>courses in the series to be fully prepared for the exam. | EA | \$10.88 |

| 511130 | OUTL2016-L2-SE | Outlook 2016<br>Level 2 (E-book) | Outlook 2016 Level 2 provides more advanced concepts and<br>skills for Outlook 2016 productivity: how to organize Outlook<br>items, use advanced message properties, and collaborate<br>with others. This course and the previous one map to the<br>objectives of the Microsoft Office Specialist exam for<br>Outlook 2016. Objective coverage is marked throughout the<br>course. You can download an objective map for the series<br>from www.30bird.com., You will benefit most from this<br>course if you have a basic knowledge of Outlook 2016 and<br>plan to continue on to become an Outlook expert. If you<br>intend to take a Microsoft Office Specialist exam for<br>Outlook, this course is a good place to complete your<br>preparation, but you will need to complete both courses in<br>the series to be fully prepared for the exam., The course<br>assumes you know how to use a computer and that you're<br>familiar with Microsoft Windows. It also assumes that you<br>have completed the preceding Outlook 2016 Level 1 course,<br>or have equivalent knowledge | EA | \$8.27 |
|--------|----------------|----------------------------------|----------------------------------------------------------------------------------------------------|----|--------|
|--------|----------------|----------------------------------|----------------------------------------------------------------------------------------------------|----|--------|

| 511130 | OUTL2016-L2-SPCB | Outlook 2016<br>Level 2 (Print<br>Book) | Outlook 2016 Level 2 provides more advanced concepts and<br>skills for Outlook 2016 productivity: how to organize Outlook<br>items, use advanced message properties, and collaborate<br>with others. This course and the previous one map to the<br>objectives of the Microsoft Office Specialist exam for<br>Outlook 2016. Objective coverage is marked throughout the<br>course. You can download an objective map for the series<br>from www.30bird.com., You will benefit most from this<br>course if you have a basic knowledge of Outlook 2016 and<br>plan to continue on to become an Outlook expert. If you<br>intend to take a Microsoft Office Specialist exam for<br>Outlook, this course is a good place to complete your<br>preparation, but you will need to complete both courses in<br>the series to be fully prepared for the exam., The course<br>assumes you know how to use a computer and that you're<br>familiar with Microsoft Windows. It also assumes that you<br>have completed the preceding Outlook 2016 Level 1 course,<br>or have equivalent knowledge | EA | \$10.88 |
|--------|------------------|-----------------------------------------|----------------------------------------------------------------------------------------------------|----|---------|
| 511130 | OUTLOOK2016-QRC  | Outlook 2016<br>Quick<br>Reference Card | 30 Bird's full-color, 4-page Quick Reference Card (QRC)<br>provides the basic concepts and skills to start being<br>productive with Outlook 2016. QRCs provide easy-to-follow<br>instructions and keyboard shortcuts and are perfect for<br>office and home use. The cards can be used as a job aid, desk<br>reference, or to lead quick training sessions. Contact us to<br>learn about surprisingly affordable branded cards., The<br>Outlook 2016 QRC will show you how to: Send, receive, and<br>preview messages, reply to or forward messages, Print<br>messages, View and save attachments, create signatures and<br>electronic business cards, configure junk email settings,<br>Create and manage contacts and contact groups, Schedule<br>appointments and meetings, reply to meeting requests,<br>Create and assign tasks                                                                                                    | EA | \$3.51  |

| 511130 | OUTL2019-A1-SE   | Outlook 2019<br>Complete (E-<br>book)    | Outlook 2019 Complete provides the concepts and skills to<br>be productive with Microsoft Outlook 2019, starting with<br>fundamentals and working up to advanced tools and<br>techniques. This course maps to the objectives of the<br>Microsoft Office Specialist exam for Outlook 2019. Objective<br>coverage is marked throughout the course, and you can<br>download an objective map from www.30bird.com.                                                                                                    | EA | \$17.63 |
|--------|------------------|------------------------------------------|----------------------------------------------------------------------------------------------------|----|---------|
| 511130 | OUTL2019-A1-SPCB | Outlook 2019<br>Complete (Print<br>Book) | Outlook 2019 Complete provides the concepts and skills to<br>be productive with Microsoft Outlook 2019, starting with<br>fundamentals and working up to advanced tools and<br>techniques. This course maps to the objectives of the<br>Microsoft Office Specialist exam for Outlook 2019. Objective<br>coverage is marked throughout the course, and you can<br>download an objective map from www.30bird.com.                                                                                                    | EA | \$19.59 |
| 511130 | OUTL2019-L1-SE   | Outlook 2019<br>Level 1 (E-book)         | Outlook 2019 Level 1 by 30 Bird Media is an instructor-led<br>course that covers the basic concepts and skills to begin<br>using Microsoft Outlook 2019: How to read and send e-mail,<br>manage contacts, track tasks, and schedule appointments.<br>This course, and the following one, maps to the Microsoft<br>Office Specialist exam for Outlook 2019. Objective coverage<br>is marked throughout the course, and you can download an<br>objective map for the series from www.30bird.com.,<br>Students will benefit most from this course if they want to<br>accomplish basic workplace tasks in Outlook 2019, or if they<br>want to have a solid foundation for continuing on to become<br>an Outlook expert. If they intend to take a Microsoft Office<br>Specialist exam for Outlook, this course is a good place to<br>start their preparation, but they will need to continue both<br>courses in the series to be fully prepared for the exam. | EA | \$9.79  |

| 511130 | OUTL2019-L1-SPCB | Outlook 2019<br>Level 1 (Print<br>Book) | Outlook 2019 Level 1 by 30 Bird Media is an instructor-led<br>course that covers the basic concepts and skills to begin<br>using Microsoft Outlook 2019: How to read and send e-mail,<br>manage contacts, track tasks, and schedule appointments.<br>This course, and the following one, maps to the Microsoft<br>Office Specialist exam for Outlook 2019. Objective coverage<br>is marked throughout the course, and you can download an<br>objective map for the series from www.30bird.com.,<br>Students will benefit most from this course if they want to<br>accomplish basic workplace tasks in Outlook 2019, or if they<br>want to have a solid foundation for continuing on to become<br>an Outlook expert. If they intend to take a Microsoft Office<br>Specialist exam for Outlook, this course is a good place to<br>start their preparation, but they will need to continue both<br>courses in the series to be fully prepared for the exam.                                                                                                    | EA | \$10.88 |
|--------|------------------|-----------------------------------------|----------------------------------------------------------------------------------------------------|----|---------|
| 511130 | OUTL2019-L2-SE   | Outlook 2019<br>Level 2 (E-book)        | Outlook 2019 Level 2 provides more advanced concepts and<br>skills for Outlook 2019 productivity: how to organize Outlook<br>items, use advanced message properties, and collaborate<br>with others. This course and the previous one map to the<br>objectives of the Microsoft Office Specialist exam for<br>Outlook 2019. Objective coverage is marked throughout the<br>course. You can download an objective map for the series<br>from www.30bird.com., You will benefit most from this<br>course if you have a basic knowledge of Outlook 2019 and<br>plan to continue on to become an Outlook expert. If you<br>intend to take a Microsoft Office Specialist exam for<br>Outlook, this course is a good place to complete your<br>preparation, but you will need to complete both courses in<br>the series to be fully prepared for the exam., The course<br>assumes you know how to use a computer and that you're<br>familiar with Microsoft Windows. It also assumes that you<br>have completed the preceding Outlook 2019 Level 1 course,<br>or have equivalent knowledge | EA | \$9.79  |

| 511130 | OUTL2019-L2-SPCB | Outlook 2019<br>Level 2 (Print<br>Book)     | Outlook 2019 Level 2 provides more advanced concepts and<br>skills for Outlook 2019 productivity: how to organize Outlook<br>items, use advanced message properties, and collaborate<br>with others. This course and the previous one map to the<br>objectives of the Microsoft Office Specialist exam for<br>Outlook 2019. Objective coverage is marked throughout the<br>course. You can download an objective map for the series<br>from www.30bird.com., You will benefit most from this<br>course if you have a basic knowledge of Outlook 2019 and<br>plan to continue on to become an Outlook expert. If you<br>intend to take a Microsoft Office Specialist exam for<br>Outlook, this course is a good place to complete your<br>preparation, but you will need to complete both courses in<br>the series to be fully prepared for the exam., The course<br>assumes you know how to use a computer and that you're<br>familiar with Microsoft Windows. It also assumes that you<br>have completed the preceding Outlook 2019 Level 1 course,<br>or have equivalent knowledge | EA | \$10.88 |
|--------|------------------|---------------------------------------------|----------------------------------------------------------------------------------------------------|----|---------|
| 511130 | Outlook2019-QR8  | Outlook 2019<br>ShortTrack<br>Training Card | 30 Bird's full-color, 8-page ShortTrack card provides the<br>basic concepts and skills to start being productive with<br>Outlook 2019. The cards can be used as a job aid, desk<br>reference, or to lead quick training sessions. The Outlook<br>2019 ShortTrack card will show you how to: Send, receive,<br>and preview, messages. Reply to or forward messages. Print<br>messages. View and save attachments. Create signatures<br>and electronic business cards. Configure junk email settings.<br>Create and manage contacts and contact groups. Schedule<br>appointments and meetings. Reply to meeting requests.<br>Create and assign tasks.                                                                                                    | EA | \$6.51  |

| 511130 | PENTEST-SE   | Penetration<br>Tester (E-book)        | This course provides the knowledge needed to plan and<br>perform penetration tests and other security engagements,<br>using a vendor-neutral format. This includes planning<br>engagements, performing reconnaissance to find<br>vulnerabilities in a target organization, exploiting vulnerable<br>targets, and creating follow-up reports. This course maps to<br>the CompTIA PenTest+ certification exam (PT0-001).<br>Objective coverage is marked throughout the course., You<br>will benefit most from this course if you intend to become a<br>certified penetration tester, or if you are a security<br>professional who wishes to understand cybersecurity from<br>an offensive perspective., This course assumes that you have<br>some applied knowledge of computers, networks, and<br>cybersecurity principles. Knowledge equivalent to the<br>CompTIA Security+ certification is helpful but not necessary. | EA | \$42.73 |
|--------|--------------|---------------------------------------|----------------------------------------------------------------------------------------------------|----|---------|
| 511130 | PENTEST-SPCB | Penetration<br>Tester (Print<br>Book) | This course provides the knowledge needed to plan and<br>perform penetration tests and other security engagements,<br>using a vendor-neutral format. This includes planning<br>engagements, performing reconnaissance to find<br>vulnerabilities in a target organization, exploiting vulnerable<br>targets, and creating follow-up reports. This course maps to<br>the CompTIA PenTest+ certification exam (PT0-001).<br>Objective coverage is marked throughout the course., You<br>will benefit most from this course if you intend to become a<br>certified penetration tester, or if you are a security<br>professional who wishes to understand cybersecurity from<br>an offensive perspective., This course assumes that you have<br>some applied knowledge of computers, networks, and<br>cybersecurity principles. Knowledge equivalent to the<br>CompTIA Security+ certification is helpful but not necessary. | EA | \$44.98 |

| 511130 | PerInfl-SE   | Persuasion and<br>Influence (E-<br>book)    | 30 Bird's Persuasion and Influence for Positive Results course<br>introduces concepts and techniques necessary to help<br>candidates learn all the skills necessary to influence and<br>persuade others with confidence. They'll also learn how to<br>avoid pitfalls along the way, and deal with potentially<br>challenging situations. Upon the successful completion of this<br>course, candidates can expect to gain knowledge and<br>understanding in the following areas: About influence and<br>how it works, identifying styles of influence, Understanding<br>the principles of persuasion, how to apply the stages of<br>persuasion, Identifying and overcoming obstacles to<br>influence | EA | \$10.68 |
|--------|--------------|---------------------------------------------|----------------------------------------------------------------------------------------------------|----|---------|
| 511130 | PerInfl-SPCB | Persuasion and<br>Influence (Print<br>Book) | 30 Bird's Persuasion and Influence for Positive Results course<br>introduces concepts and techniques necessary to help<br>candidates learn all the skills necessary to influence and<br>persuade others with confidence. They'll also learn how to<br>avoid pitfalls along the way, and deal with potentially<br>challenging situations. Upon the successful completion of this<br>course, candidates can expect to gain knowledge and<br>understanding in the following areas: About influence and<br>how it works, identifying styles of influence, Understanding<br>the principles of persuasion, how to apply the stages of<br>persuasion, Identifying and overcoming obstacles to<br>influence | EA | \$11.24 |

| 511130 | PMP2021-SE   | PMP<br>Certification (E-<br>book)    | This course provides the basic knowledge needed to learn<br>the concepts and skills necessary to pass the 2021 Project<br>Management Professional (PMP) exam administered by the<br>Project Management Institute (PMI). It is intended to be<br>used alongside the PMBOK® Guide, Sixth Edition, which is<br>useful as an ancillary reference and glossary., You will<br>benefit most from this course if you intend to take the 2021<br>PMP exam. This course assumes that you have project<br>management and other educational experience, as required<br>by PMI, in order to take the exam. In addition, it's expected<br>either that you have already applied to take the exam, or<br>that you plan to do so while taking this course or shortly<br>thereafter; this course contains instructions for doing so. | EA | \$46.29 |
|--------|--------------|--------------------------------------|----------------------------------------------------------------------------------------------------|----|---------|
| 511130 | PMP2021-SPCB | PMP<br>Certification<br>(Print Book) | This course provides the basic knowledge needed to learn<br>the concepts and skills necessary to pass the 2021 Project<br>Management Professional (PMP) exam administered by the<br>Project Management Institute (PMI). It is intended to be<br>used alongside the PMBOK® Guide, Sixth Edition, which is<br>useful as an ancillary reference and glossary., You will<br>benefit most from this course if you intend to take the 2021<br>PMP exam. This course assumes that you have project<br>management and other educational experience, as required<br>by PMI, in order to take the exam. In addition, it's expected<br>either that you have already applied to take the exam, or<br>that you plan to do so while taking this course or shortly<br>thereafter; this course contains instructions for doing so. | EA | \$48.73 |

| 511130 | PPNT2016-A1-SE   | PowerPoint<br>2016 Complete<br>(E-book)     | Our PowerPoint 2016 Complete courseware covers the concepts and skills needed for maximum productivity in PowerPoint, starting with fundamentals and working up to advanced tools and techniques. This course maps to the objectives of the Microsoft Office Specialist exams for PowerPoint 2016. Objective coverage is marked throughout the course, and you can download an objective map for the series. Students will benefit most from this course if they want to start with the basics and become power users of 2016. The course covers how to create, navigate, format, and customize PowerPoint presentations, as well as advanced features such as animation, transition techniques, adding and formatting media, track corrections, working with multiple presentations, creating custom slide shows, and working with security and sharing options. | EA | \$14.80 |
|--------|------------------|---------------------------------------------|----------------------------------------------------------------------------------------------------|----|---------|
| 511130 | PPNT2016-A1-SPCB | PowerPoint<br>2016 Complete<br>(Print Book) | Our PowerPoint 2016 Complete courseware covers the concepts and skills needed for maximum productivity in PowerPoint, starting with fundamentals and working up to advanced tools and techniques. This course maps to the objectives of the Microsoft Office Specialist exams for PowerPoint 2016. Objective coverage is marked throughout the course, and you can download an objective map for the series. Students will benefit most from this course if they want to start with the basics and become power users of 2016. The course covers how to create, navigate, format, and customize PowerPoint presentations, as well as advanced features such as animation, transition techniques, adding and formatting media, track corrections, working with multiple presentations, creating custom slide shows, and working with security and sharing options. | EA | \$19.59 |

| 511130 | PPNT2016-L1-SE   | PowerPoint<br>2016 Level 1 (E-<br>book)    | PowerPoint 2016 Level 1 provides the basic concepts and<br>skills that you need to start being productive with Microsoft<br>PowerPoint 2016: How to create, navigate, format, and<br>customize PowerPoint presentations. This course and the<br>Level 2 course map to the objectives of the Microsoft Office<br>exams for PowerPoint 2016. Objective coverage is marked<br>throughout the course, and you can download an objective<br>map for the series from www.30bird.com., You will benefit<br>most from this course if you want to accomplish basic<br>workplace tasks in PowerPoint 2016, or if you want to have a<br>solid foundation for continuing on to master PowerPoint. If<br>you intend to take a Microsoft Office exam for PowerPoint,<br>this course is a good place to start your preparation, but you<br>will also need to complete the Level 2 course to be fully<br>prepared for either exam. | EA | \$8.27  |
|--------|------------------|--------------------------------------------|----------------------------------------------------------------------------------------------------|----|---------|
| 511130 | PPNT2016-L1-SPCB | PowerPoint<br>2016 Level 1<br>(Print Book) | PowerPoint 2016 Level 1 provides the basic concepts and<br>skills that you need to start being productive with Microsoft<br>PowerPoint 2016: How to create, navigate, format, and<br>customize PowerPoint presentations. This course and the<br>Level 2 course map to the objectives of the Microsoft Office<br>exams for PowerPoint 2016. Objective coverage is marked<br>throughout the course, and you can download an objective<br>map for the series from www.30bird.com., You will benefit<br>most from this course if you want to accomplish basic<br>workplace tasks in PowerPoint 2016, or if you want to have a<br>solid foundation for continuing on to master PowerPoint. If<br>you intend to take a Microsoft Office exam for PowerPoint,<br>this course is a good place to start your preparation, but you<br>will also need to complete the Level 2 course to be fully<br>prepared for either exam. | EA | \$10.88 |

| 511130 | PPNT2016-L2-SE   | PowerPoint<br>2016 Level 2 (E-<br>book)    | PowerPoint 2016 Level 2 provides advanced concepts and<br>skills for PowerPoint 2016 power users: how to use advanced<br>formatting features, and animation and transition<br>techniques, add and format media, track corrections and<br>work with multiple presentations, create custom slide<br>shows, and work with security and sharing options. This<br>course, along with the preceding one, maps to the objectives<br>of the Microsoft Office Specialist exam for PowerPoint 2016.<br>Objective coverage is marked throughout the course., You<br>will benefit most from this course if you want to build on<br>fundamental PowerPoint skills to become a power user, or if<br>you want to have a solid foundation in PowerPoint's<br>advanced features., This course assumes that you have<br>completed PowerPoint 2016 Level 1 or have equivalent<br>knowledge in the core skills of using Microsoft PowerPoint<br>2016. | EA | \$8.27  |
|--------|------------------|--------------------------------------------|----------------------------------------------------------------------------------------------------|----|---------|
| 511130 | PPNT2016-L2-SPCB | PowerPoint<br>2016 Level 2<br>(Print Book) | PowerPoint 2016 Level 2 provides advanced concepts and<br>skills for PowerPoint 2016 power users: how to use advanced<br>formatting features, and animation and transition<br>techniques, add and format media, track corrections and<br>work with multiple presentations, create custom slide<br>shows, and work with security and sharing options. This<br>course, along with the preceding one, maps to the objectives<br>of the Microsoft Office Specialist exam for PowerPoint 2016.<br>Objective coverage is marked throughout the course., You<br>will benefit most from this course if you want to build on<br>fundamental PowerPoint skills to become a power user, or if<br>you want to have a solid foundation in PowerPoint's<br>advanced features., This course assumes that you have<br>completed PowerPoint 2016 Level 1 or have equivalent<br>knowledge in the core skills of using Microsoft PowerPoint<br>2016. | EA | \$10.88 |

| 511130 | PPNT2019-A1-SE   | PowerPoint<br>2019 Complete<br>(E-book)     | Our PowerPoint 2019 Complete courseware covers the concepts and skills needed for maximum productivity in PowerPoint, starting with fundamentals and working up to advanced tools and techniques. This course maps to the objectives of the Microsoft Office Specialist exams for PowerPoint 2019. Objective coverage is marked throughout the course, and you can download an objective map for the series. Students will benefit most from this course if they want to start with the basics and become power users of 2019. The course covers how to create, navigate, format, and customize PowerPoint presentations, as well as advanced features such as animation, transition techniques, adding and formatting media, track corrections, working with multiple presentations, creating custom slide shows, and working with security and sharing options. | EA | \$17.63 |
|--------|------------------|---------------------------------------------|----------------------------------------------------------------------------------------------------|----|---------|
| 511130 | PPNT2019-A1-SPCB | PowerPoint<br>2019 Complete<br>(Print Book) | Our PowerPoint 2019 Complete courseware covers the concepts and skills needed for maximum productivity in PowerPoint, starting with fundamentals and working up to advanced tools and techniques. This course maps to the objectives of the Microsoft Office Specialist exams for PowerPoint 2019. Objective coverage is marked throughout the course, and you can download an objective map for the series. Students will benefit most from this course if they want to start with the basics and become power users of 2019. The course covers how to create, navigate, format, and customize PowerPoint presentations, as well as advanced features such as animation, transition techniques, adding and formatting media, track corrections, working with multiple presentations, creating custom slide shows, and working with security and sharing options. | EA | \$19.59 |

| 511130 | PPNT2019-L1-SE   | PowerPoint<br>2019 Level 1 (E-<br>book)    | PowerPoint 2019 Level 1 provides the basic concepts and<br>skills that you need to start being productive with Microsoft<br>PowerPoint 2019: How to create, navigate, format, and<br>customize PowerPoint presentations. This course and the<br>Level 2 course map to the objectives of the Microsoft Office<br>exams for PowerPoint 2019. Objective coverage is marked<br>throughout the course, and you can download an objective<br>map for the series from www.30bird.com., You will benefit<br>most from this course if you want to accomplish basic<br>workplace tasks in PowerPoint 2019, or if you want to have a<br>solid foundation for continuing on to master PowerPoint. If<br>you intend to take a Microsoft Office exam for PowerPoint,<br>this course is a good place to start your preparation, but you<br>will also need to complete the Level 2 course to be fully<br>prepared for either exam. | EA | \$9.79  |
|--------|------------------|--------------------------------------------|----------------------------------------------------------------------------------------------------|----|---------|
| 511130 | PPNT2019-L1-SPCB | PowerPoint<br>2019 Level 1<br>(Print Book) | PowerPoint 2019 Level 1 provides the basic concepts and<br>skills that you need to start being productive with Microsoft<br>PowerPoint 2019: How to create, navigate, format, and<br>customize PowerPoint presentations. This course and the<br>Level 2 course map to the objectives of the Microsoft Office<br>exams for PowerPoint 2019. Objective coverage is marked<br>throughout the course, and you can download an objective<br>map for the series from www.30bird.com., You will benefit<br>most from this course if you want to accomplish basic<br>workplace tasks in PowerPoint 2019, or if you want to have a<br>solid foundation for continuing on to master PowerPoint. If<br>you intend to take a Microsoft Office exam for PowerPoint,<br>this course is a good place to start your preparation, but you<br>will also need to complete the Level 2 course to be fully<br>prepared for either exam. | EA | \$10.88 |

| 511130 | PPNT2019-L2-SE   | PowerPoint<br>2019 Level 2 (E-<br>book)    | PowerPoint 2019 Level 2 provides advanced concepts and<br>skills for PowerPoint 2019 power users: how to use advanced<br>formatting features, and animation and transition<br>techniques, add and format media, track corrections and<br>work with multiple presentations, create custom slide<br>shows, and work with security and sharing options. This<br>course, along with the preceding one, maps to the objectives<br>of the Microsoft Office Specialist exam for PowerPoint 2019.<br>Objective coverage is marked throughout the course., You<br>will benefit most from this course if you want to build on<br>fundamental PowerPoint skills to become a power user, or if<br>you want to have a solid foundation in PowerPoint's<br>advanced features., This course assumes that you have<br>completed PowerPoint 2019 Level 1 or have equivalent<br>knowledge in the core skills of using Microsoft PowerPoint<br>2019. | EA | \$9.79  |
|--------|------------------|--------------------------------------------|----------------------------------------------------------------------------------------------------|----|---------|
| 511130 | PPNT2019-L2-SPCB | PowerPoint<br>2019 Level 2<br>(Print Book) | PowerPoint 2019 Level 2 provides advanced concepts and<br>skills for PowerPoint 2019 power users: how to use advanced<br>formatting features, and animation and transition<br>techniques, add and format media, track corrections and<br>work with multiple presentations, create custom slide<br>shows, and work with security and sharing options. This<br>course, along with the preceding one, maps to the objectives<br>of the Microsoft Office Specialist exam for PowerPoint 2019.<br>Objective coverage is marked throughout the course., You<br>will benefit most from this course if you want to build on<br>fundamental PowerPoint skills to become a power user, or if<br>you want to have a solid foundation in PowerPoint's<br>advanced features., This course assumes that you have<br>completed PowerPoint 2019 Level 1 or have equivalent<br>knowledge in the core skills of using Microsoft PowerPoint<br>2019. | EA | \$10.88 |

| 511130 | PPT2019-QR8 | PowerPoint<br>2019<br>ShortTrack<br>Training Card | 30 Bird's full-color, 8-page ShortTrack card provides the<br>basic concepts and skills to start being productive with<br>PowerPoint 2019. The cards can be used as a job aid, desk<br>reference, or to lead quick training sessions. The PowerPoint<br>2019 ShortTrack card will show you how to: Open, create,<br>and save presentations. Working with slides. Working with<br>slide masters. Changing bullet formatting in a list. Inserting<br>icons. Inserting lines, shapes, pictures, screenshots, and<br>SmartArt graphics. Inserting videos and 3D models. Inserting<br>tables and charts. Adding slide transitions. Adding Zooms.<br>Rehearsing a presentation. Running a presentation. Printing<br>slides, handouts, notes, or an outline. Creating a video of a<br>presentation. Packaging a presentation for a CD.                                                                                                    | EA | \$6.51  |
|--------|-------------|---------------------------------------------------|----------------------------------------------------------------------------------------------------|----|---------|
| 511130 | PresImp-SE  | Presenting with<br>Impact (E-book)                | At the end of this course, students will know how to apply<br>various techniques in public speaking. They'll be able to<br>speak confidently and make a favorable impression on<br>listeners. Our Presenting with Impact course introduces<br>concepts and techniques necessary to help students learn all<br>the skills necessary to deliver successful presentations.<br>They'll also learn how to avoid pitfalls along the way, and<br>deal with potentially challenging situations. Upon the<br>successful completion of this course, candidates can expect<br>to gain knowledge and understanding in the following<br>areas:, The four cornerstones of a successful presentation,<br>how to assemble and organize the content of the<br>presentation in developing its message, about presentation<br>styles, how to control nerves, and how to address an<br>audience, how to "set the stage" for the presentation, how<br>to control and run the presentation, how to keep the<br>audience engaged | EA | \$10.68 |

| 511130 | PresImp-SPCB   | Presenting with<br>Impact (Print<br>Book)     | At the end of this course, students will know how to apply<br>various techniques in public speaking. They'll be able to<br>speak confidently and make a favorable impression on<br>listeners. Our Presenting with Impact course introduces<br>concepts and techniques necessary to help students learn all<br>the skills necessary to deliver successful presentations.<br>They'll also learn how to avoid pitfalls along the way, and<br>deal with potentially challenging situations. Upon the<br>successful completion of this course, candidates can expect<br>to gain knowledge and understanding in the following<br>areas:, The four cornerstones of a successful presentation,<br>how to assemble and organize the content of the<br>presentation in developing its message, about presentation<br>styles, how to control nerves, and how to address an<br>audience, how to "set the stage" for the presentation, how<br>to control and run the presentation, how to keep the<br>audience engaged                                                                                  | EA | \$11.24 |
|--------|----------------|-----------------------------------------------|----------------------------------------------------------------------------------------------------|----|---------|
| 511130 | PROJ1613-A1-SE | Project<br>2016/2013<br>Complete (E-<br>book) | Students on this course should have at least some prior<br>knowledge of project management procedures and<br>practices. It is intended to support you in applying this<br>knowledge through the use of Microsoft Project. Some of the<br>topics covered are: Creating a new project schedule from<br>scratch, Understanding and working with task types,<br>scheduling options, and task constraints, working with<br>resources, including scheduling and assignment, Managing<br>the project schedule in accordance with the critical path and<br>project baseline Printing project views, dashboards, and<br>various other kinds of reports. Working with the Quick<br>Access Toolbar and advanced calendar topics. Setting<br>resource working-time exceptions, pooling resources for<br>sharing, and creating resource budget cost items Working<br>with multiple baselines and interim plans. Resolving resource<br>conflicts and scheduling issues. Consolidating<br>projects using Master projects and Subprojects. Working<br>with Project Server, Project Online, and SharePoint. | EA | \$14.80 |

| 511130 | PROJ1613-A1-SPCB | Project<br>2016/2013<br>Complete (Print<br>Book) | Students of this course should have at least some prior<br>knowledge of project management procedures and<br>practices. It is intended to support you in applying this<br>knowledge through the use of Microsoft Project. Some of the<br>topics covered are: Creating a new project schedule from<br>scratch, Understanding and working with task types,<br>scheduling options, and task constraints, working with<br>resources, including scheduling and assignment, Managing<br>the project schedule in accordance with the critical path and<br>project baseline Printing project views, dashboards, and<br>various other kinds of reports. Working with the Quick<br>Access Toolbar and advanced calendar topics. Setting<br>resource working-time exceptions, pooling resources for<br>sharing, and creating resource budget cost items Working<br>with multiple baselines and interim plans. Resolving resource<br>conflicts and scheduling issues. Consolidating<br>projects using Master projects and Subprojects. Working<br>with Project Server, Project Online, and SharePoint. | EA | \$19.59 |
|--------|------------------|--------------------------------------------------|----------------------------------------------------------------------------------------------------|----|---------|
|--------|------------------|--------------------------------------------------|----------------------------------------------------------------------------------------------------|----|---------|

| 511130 | PROJ1613-L1-SE   | Project<br>2016/2013<br>Level 1 (E-book)        | This course addresses the features of Microsoft Project,<br>which is specifically designed to address the needs of project<br>managers in corporate environments. You will benefit most<br>from this course if you have at least some prior knowledge<br>of project management procedures and practices. It is<br>intended to support you in applying this knowledge through<br>the use of Microsoft Project as a project management tool.<br>Any additional experience having worked with forms and/or<br>databases will be helpful. After completing this course, you<br>will know how to: Navigate and understand the important<br>features of the Microsoft Project environment, create a new<br>project schedule from scratch, Understand and work with<br>task types, scheduling options, and task constraints, Work<br>with resources, including scheduling and assignment,<br>Manage the project schedule in accordance with the critical<br>path and project baseline, Print project views, dashboards,<br>and various other kinds of reports | EA | \$8.27  |
|--------|------------------|-------------------------------------------------|----------------------------------------------------------------------------------------------------|----|---------|
| 511130 | PROJ1613-L1-SPCB | Project<br>2016/2013<br>Level 1 (Print<br>Book) | This course addresses the features of Microsoft Project,<br>which is specifically designed to address the needs of project<br>managers in corporate environments. You will benefit most<br>from this course if you have at least some prior knowledge<br>of project management procedures and practices. It is<br>intended to support you in applying this knowledge through<br>the use of Microsoft Project as a project management tool.<br>Any additional experience having worked with forms and/or<br>databases will be helpful. After completing this course, you<br>will know how to: Navigate and understand the important<br>features of the Microsoft Project environment, create a new<br>project schedule from scratch, Understand and work with<br>task types, scheduling options, and task constraints, Work<br>with resources, including scheduling and assignment,<br>Manage the project schedule in accordance with the critical<br>path and project baseline, Print project views, dashboards,<br>and various other kinds of reports | EA | \$10.88 |

| 511130 | PROJ1613-L2-SE   | Project<br>2016/2013<br>Level 2 (E-book)        | After completing this course, you will know how to: Work<br>with the Quick Access Toolbar and advanced calendar topics,<br>Add task notes; set task deadlines and priorities; and group,<br>sort, filter, highlight, and add fixed costs to tasks, Group,<br>sort, filter, and highlight resources; set resource working-<br>time exceptions and pool resources for sharing; and create<br>resource budget cost items, Work with multiple baselines<br>and interim plans, update a project schedule using a status<br>date, and resolve resource conflicts and scheduling issues,<br>Use the Task Form, Task Details Form, and Task Name Form;<br>use the Resource Form and Resource Name Form; and<br>understand the Relationship Diagram and compound views,<br>Consolidate projects using Master projects and Subprojects;<br>and work with Project Server, Project Online, and<br>SharePoint, Use Project data in other applications, and<br>create final reports | EA | \$8.27  |
|--------|------------------|-------------------------------------------------|----------------------------------------------------------------------------------------------------|----|---------|
| 511130 | PROJ1613-L2-SPCB | Project<br>2016/2013<br>Level 2 (Print<br>Book) | After completing this course, you will know how to: Work<br>with the Quick Access Toolbar and advanced calendar topics,<br>Add task notes; set task deadlines and priorities; and group,<br>sort, filter, highlight, and add fixed costs to tasks, Group,<br>sort, filter, and highlight resources; set resource working-<br>time exceptions and pool resources for sharing; and create<br>resource budget cost items, Work with multiple baselines<br>and interim plans, update a project schedule using a status<br>date, and resolve resource conflicts and scheduling issues,<br>Use the Task Form, Task Details Form, and Task Name Form;<br>use the Resource Form and Resource Name Form; and<br>understand the Relationship Diagram and compound views,<br>Consolidate projects using Master projects and Subprojects;<br>and work with Project Server, Project Online, and<br>SharePointUse Project data in other applications, and create<br>final reports   | EA | \$10.88 |

| 511130 | PROJ2019-A1-SE   | Project 2019<br>Complete (E-<br>book)    | Students will benefit most from this course if they have at<br>least some prior knowledge of project management<br>procedures and practices. Some of the topics covered are:<br>Creating a new project schedule from scratch,<br>Understanding and working with task types, scheduling<br>options, and task constraints, Working with resources,<br>including scheduling and assignment, Managing the project<br>schedule in accordance with the critical path and project<br>baseline, Printing project views, dashboards, and various<br>other kinds of reports, Working with the Quick Access<br>Toolbar and advanced calendar topics, Setting resource<br>working-time exceptions, pooling resources for sharing, and<br>creating resource budget cost items, Working with multiple<br>baselines and interim plans, Resolving resource conflicts and<br>scheduling issues, Consolidating projects using Master<br>projects and Subprojects, Working with Project Server,<br>Project Online, and SharePoint, Using Project data in other<br>applications, Creating final reports. | EA | \$17.63 |
|--------|------------------|------------------------------------------|----------------------------------------------------------------------------------------------------|----|---------|
| 511130 | PROJ2019-A1-SPCB | Project 2019<br>Complete (Print<br>Book) | Students will benefit most from this course if they have at<br>least some prior knowledge of project management<br>procedures and practices. Some of the topics covered are:<br>Creating a new project schedule from scratch,<br>Understanding and working with task types, scheduling<br>options, and task constraints, Working with resources,<br>including scheduling and assignment, Managing the project<br>schedule in accordance with the critical path and project<br>baseline, Printing project views, dashboards, and various<br>other kinds of reports, Working with the Quick Access<br>Toolbar and advanced calendar topics, Setting resource<br>working-time exceptions, pooling resources for sharing, and<br>creating resource budget cost items, Working with multiple<br>baselines and interim plans, Resolving resource conflicts and<br>scheduling issues, Consolidating projects using Master<br>projects and Subprojects, Working with Project Server,<br>Project Online, and SharePoint, Using Project data in other<br>applications, Creating final reports. | EA | \$19.59 |

| 511130 | PROJ2019-L1-SE   | Project 2019<br>Level 1 (E-book)        | You will benefit most from this course if you have at least<br>some prior knowledge of project management procedures<br>and practices. It is intended to support you in applying this<br>knowledge through the use of Microsoft Project as a project<br>management tool. There are no specific prerequisites for this<br>course. However, general computer user knowledge is<br>assumed. Any additional experience having worked with<br>forms and/or databases will be helpful. After completing this<br>course, you will know how to: Navigate and understand the<br>important features of the Microsoft Project environment,<br>create a new project schedule from scratch, Understand and<br>work with task types, scheduling options, and task<br>constraints, Work with resources, including scheduling and<br>assignment, Manage the project schedule in accordance with<br>the critical path and project baseline, Print project views,<br>dashboards, and various other kinds of reports | EA | \$9.79  |
|--------|------------------|-----------------------------------------|----------------------------------------------------------------------------------------------------|----|---------|
| 511130 | PROJ2019-L1-SPCB | Project 2019<br>Level 1 (Print<br>Book) | You will benefit most from this course if you have at least<br>some prior knowledge of project management procedures<br>and practices. It is intended to support you in applying this<br>knowledge through the use of Microsoft Project as a project<br>management tool. There are no specific prerequisites for this<br>course. However, general computer user knowledge is<br>assumed. Any additional experience having worked with<br>forms and/or databases will be helpful. After completing this<br>course, you will know how to: Navigate and understand the<br>important features of the Microsoft Project environment,<br>create a new project schedule from scratch, Understand and<br>work with task types, scheduling options, and task<br>constraints, Work with resources, including scheduling and<br>assignment, Manage the project schedule in accordance with<br>the critical path and project baseline, Print project views,<br>dashboards, and various other kinds of reports | EA | \$10.88 |

| 511130 | PROJ2019-L2-SE   | Project 2019<br>Level 2 (E-book)        | After completing this course, you will know how to: Work<br>with the Quick Access Toolbar and advanced calendar topics,<br>Add task notes; set task deadlines and priorities; and group,<br>sort, filter, highlight, and add fixed costs to tasks, Group,<br>sort, filter, and highlight resources; set resource working-<br>time exceptions and pool resources for sharing; and create<br>resource budget cost items, Work with multiple baselines<br>and interim plans, update a project schedule using a status<br>date, and resolve resource conflicts and scheduling issues,<br>Use the Task Form, Task Details Form, and Task Name Form;<br>use the Resource Form and Resource Name Form; and<br>understand the Relationship Diagram and compound views,<br>Consolidate projects using Master projects and Subprojects;<br>and work with Project Server, Project Online, and<br>SharePoint, Use Project data in other applications, and<br>create final reports | EA | \$9.79  |
|--------|------------------|-----------------------------------------|----------------------------------------------------------------------------------------------------|----|---------|
| 511130 | PROJ2019-L2-SPCB | Project 2019<br>Level 2 (Print<br>Book) | After completing this course, you will know how to: Work<br>with the Quick Access Toolbar and advanced calendar topics,<br>Add task notes; set task deadlines and priorities; and group,<br>sort, filter, highlight, and add fixed costs to tasks, Group,<br>sort, filter, and highlight resources; set resource working-<br>time exceptions and pool resources for sharing; and create<br>resource budget cost items, Work with multiple baselines<br>and interim plans, update a project schedule using a status<br>date, and resolve resource conflicts and scheduling issues,<br>Use the Task Form, Task Details Form, and Task Name Form;<br>use the Resource Form and Resource Name Form; and<br>understand the Relationship Diagram and compound views,<br>Consolidate projects using Master projects and Subprojects;<br>and work with Project Server, Project Online, and<br>SharePoint, Use Project data in other applications, and<br>create final reports | EA | \$10.88 |

| 511130 | PROJECT2019-QR8 | Project 2019<br>ShortTrack<br>Training Card     | 30 Bird's full-color, 8-page ShortTrack card provides the<br>basic concepts and skills to start being productive with<br>Project 2019. The cards can be used as a job aid, desk<br>reference, or to lead quick training sessions. The Project 2019<br>ShortTrack card will show you how to: Open, create, and<br>save projects. Project views. Entering standard and summary<br>tasks. Entering milestones. Inserting a recurring task. Task<br>dependencies. Linking tasks. Changing the timescale.<br>Working with the timeline. Understanding task types. Setting<br>a task constraint. Entering resources. Assigning resources to<br>the project schedule. Displaying the critical path. Setting the<br>project baseline. Updating tasks. Splitting tasks. Report<br>types. Creating and printing a report.                                                                                                    | EA | \$6.51  |
|--------|-----------------|-------------------------------------------------|----------------------------------------------------------------------------------------------------|----|---------|
| 511130 | SHPFE-SE        | Sexual<br>Harassment<br>Prevention (E-<br>book) | This course is designed to help employees recognize,<br>address, and respond to sexual harassment. Upon the<br>successful completion of this course, employees can expect<br>to gain knowledge and understanding in the following areas:<br>How to recognize and identify different forms of sexual<br>harassment including important terminology, who can be<br>harassers and victims, impact of intimidation and hostile<br>environments, sexual harassment myths and facts, laws<br>concerning sexual harassment, types of sexual harassment,<br>how to recognize sexual harassment, and the impact and<br>costs associated with sexual harassment How to address<br>sexual harassment including the steps you can take if you are<br>a target of sexual harassment or the steps you should take if<br>you think you are observing sexual harassment. How to<br>respond to sexual harassment including how to respond to<br>sexual harassment, how supervisors should respond to<br>sexual harassment, and why it's important to have sexual<br>harassment policies. | EA | \$10.68 |

| 511130 | SHPFE-SPCB | Sexual<br>Harassment<br>Prevention<br>(Print) | This course is designed to help employees recognize,<br>address, and respond to sexual harassment. Upon the<br>successful completion of this course, employees can expect<br>to gain knowledge and understanding in the following areas:<br>How to recognize and identify different forms of sexual<br>harassment including important terminology, who can be<br>harassers and victims, impact of intimidation and hostile<br>environments, sexual harassment myths and facts, laws<br>concerning sexual harassment, types of sexual harassment,<br>how to recognize sexual harassment, and the impact and<br>costs associated with sexual harassment How to address<br>sexual harassment including the steps you can take if you are<br>a target of sexual harassment or the steps you should take if<br>you think you are observing sexual harassment. How to<br>respond to sexual harassment including how to respond to<br>sexual harassment, and why it's important to have sexual<br>harassment policies. | EA | \$11.24 |
|--------|------------|-----------------------------------------------|----------------------------------------------------------------------------------------------------|----|---------|
| 511130 | SKBUS-QR8  | Skype for<br>Business<br>ShortTrack Card      | Our Skype for Business ShortTrack Training Card (STC) covers<br>getting started with the Skype for Business interface and<br>setting up your personal settings. It covers managing your<br>contacts and groups. The card then covers using Instant<br>Messaging and conversation histories. In addition, the card<br>covers placing and answering audio and video calls. Skype<br>for Business also covers scheduling and managing Skype<br>meetings and meeting content and options. Finally, the card<br>covers setting and managing alerts and devices.                                                                                                    | EA | \$6.51  |

| 511130 | TeleSkls-SE | Telephone Skills<br>(E-book) | By taking this course, students will gain knowledge and<br>understanding in the following areas: About the challenges<br>of help desk technical support, the importance of identifying<br>your own attitudes about customer service, how to<br>understand and appreciate the customer's perspective,<br>about customer expectations for interaction, the difference<br>between being accountable and being responsible, and to<br>identify any unhelpful signals that you might be sending.<br>How to identify your default communication style,<br>communication differences between technical and non-<br>technical professionals, from real-world examples, to<br>identify and work with logic and emotion, to differentiate<br>personal style preferences, to relate to the non-technical<br>customer, how to actively listen to customers, seven ways to<br>better listening, and how to employ empathy in your<br>interaction with customers. About customer expectations,<br>how to clarify complicated descriptions of problems, and<br>how to focus on results. | EA | \$10.68 |
|--------|-------------|------------------------------|----------------------------------------------------------------------------------------------------|----|---------|
|--------|-------------|------------------------------|----------------------------------------------------------------------------------------------------|----|---------|

| 511130 | TeleSkis-SPCB | Telephone Skills<br>(Print Book)          | By taking this course, students will gain knowledge and<br>understanding in the following areas: About the challenges<br>of help desk technical support, the importance of identifying<br>your own attitudes about customer service, how to<br>understand and appreciate the customer's perspective,<br>about customer expectations for interaction, the difference<br>between being accountable and being responsible, and to<br>identify any unhelpful signals that you might be sending.<br>How to identify your default communication style,<br>communication differences between technical and non-<br>technical professionals, from real-world examples, to<br>identify and work with logic and emotion, to differentiate<br>personal style preferences, to relate to the non-technical<br>customer, how to actively listen to customers, seven ways to<br>better listening, and how to employ empathy in your<br>interaction with customers. About customer expectations,<br>how to clarify complicated descriptions of problems, and<br>how to focus on results. | EA | \$11.24 |
|--------|---------------|-------------------------------------------|----------------------------------------------------------------------------------------------------|----|---------|
| 511130 | VISIO2019-QR8 | Visio 2019<br>ShortTrack<br>Training Card | 30 Bird's full-color, 8-page ShortTrack card provides the<br>basic concepts and skills to start being productive with Visio<br>2019. The cards can be used as a job aid, desk reference, or<br>to lead quick training sessions. The Visio 2019 ShortTrack<br>card will show you how to: Open, create, and save<br>diagrams. Work with the Shapes pane. Place shapes on a<br>page. Align shapes using a guide. Use the Dynamic Grid for<br>placing items. View and add connection points. Work with<br>dynamic connectors. Add arrows and other line ends to a<br>connector. Use Auto Connect to link shapes. Add text to<br>shapes. Move or rotate text on a shape. Create a text box.<br>Format a line. Apply a theme or QuickStyle. Create a layer on<br>a page. Change layer properties. Work with pages. Set the<br>drawing scale for a page. Work with comments. Save a<br>diagram in another file format. Add data to shapes. Create a<br>custom data set. Create a shape report definition                                                                        | EA | \$6.51  |

| 511130 | WORD2013-QRC   | Word 2013<br>Quick<br>Reference Card | 30 Bird's full-color, 4-page Quick Reference Card (QRC)<br>provides the basic concepts and skills to start being<br>productive with Word 2013. QRCs provide easy-to-follow<br>instructions and keyboard shortcuts and are perfect for<br>office and home use. The cards can be used as a job aid, desk<br>reference, or to lead quick training sessions. , The Word 2013<br>QRC will show you how to: Open, create, and save<br>documents, Select and format text, Set paragraph alignment,<br>line spacing, and indentation, Create bulleted and numbered<br>lists, Apply Quick Styles and themes, Setup document<br>margins, layouts, hyphenation, and pagination, Insert<br>headers, footers, page numbers, and section breaks, Insert<br>and adjust pictures, Insert and format tables, Manage<br>comments and track document changes                                                                                                    | EA | \$3.51  |
|--------|----------------|--------------------------------------|----------------------------------------------------------------------------------------------------|----|---------|
| 511130 | Word2016-A1-SE | Word 2016<br>Complete (E-<br>book)   | Word 2016 Complete provides the basic concepts and skills<br>to be productive with Microsoft Word 2016, starting with<br>fundamentals and working up to advanced tools and<br>techniques. This course maps to the objectives of the<br>Microsoft Office Specialist and Expert exams for Word 2016.<br>Objective coverage is marked throughout the course, and<br>you can download an objectives map from<br>www.30bird.com., Students will benefit most from this<br>course if they want to accomplish basic tasks in Word and<br>then build on fundamental skills to become a power user.<br>The course also provides a solid foundation in Word's<br>advanced features before continuing on to more complex<br>document management or VBA programming topics., The<br>course assumes that students know how to use a computer,<br>and that they are familiar with Microsoft Windows. It does<br>not assume that they've used a different version of Word or<br>another word processing program. | EA | \$22.05 |

| 511130 | Word2016-A1-SPCB | Word 2016<br>Complete (Print<br>Book) | Word 2016 Complete provides the basic concepts and skills<br>to be productive with Microsoft Word 2016, starting with<br>fundamentals and working up to advanced tools and<br>techniques. This course maps to the objectives of the<br>Microsoft Office Specialist and Expert exams for Word 2016.<br>Objective coverage is marked throughout the course, and<br>you can download an objectives map from<br>www.30bird.com., Students will benefit most from this<br>course if they want to accomplish basic tasks in Word and<br>then build on fundamental skills to become a power user.<br>The course also provides a solid foundation in Word's<br>advanced features before continuing on to more complex<br>document management or VBA programming topics., The<br>course assumes that students know how to use a computer,<br>and that they are familiar with Microsoft Windows. It does<br>not assume that they've used a different version of Word or<br>another word processing program. | EA | \$29.02 |
|--------|------------------|---------------------------------------|----------------------------------------------------------------------------------------------------|----|---------|
| 511130 | Word2016-L1-SE   | Word 2016<br>Level 1 (E-book)         | Word 2016 Level 1 Provides the basic concepts and skills to<br>start being productive with Microsoft Word 2016: how to<br>create, format, and set up a document, and how to add<br>graphics and tables. This course, and the two that come<br>after, map to the objectives of the Microsoft Office Specialist<br>and Expert exams for Word 2016. Objective coverage is<br>marked throughout the course, and you can download an<br>objectives map for the series from www.30bird.com.,<br>Students will benefit most from this course if they want to<br>accomplish basic workplace tasks in Word 2016, or if they<br>want to have a solid foundation for continuing on to become<br>Word Expert. If students intend to take a Microsoft Office<br>Specialist or Expert exam for Word, this course is a good<br>place to start preparation, but they will need to complete<br>the other courses in the series to be fully prepared for either<br>exam.                                            | EA | \$8.27  |

| 511130 | Word2016-L1-SPCB | Word 2016<br>Level 1 (Print<br>Book) | Word 2016 Level 1 Provides the basic concepts and skills to<br>start being productive with Microsoft Word 2016: how to<br>create, format, and set up a document, and how to add<br>graphics and tables. This course, and the two that come<br>after, map to the objectives of the Microsoft Office Specialist<br>and Expert exams for Word 2016. Objective coverage is<br>marked throughout the course, and you can download an<br>objectives map for the series from www.30bird.com.,<br>Students will benefit most from this course if they want to<br>accomplish basic workplace tasks in Word 2016, or if they<br>want to have a solid foundation for continuing on to become<br>Word Expert. If students intend to take a Microsoft Office<br>Specialist or Expert exam for Word, this course is a good<br>place to start preparation, but they will need to complete<br>the other courses in the series to be fully prepared for either<br>exam.                | EA | \$10.88 |
|--------|------------------|--------------------------------------|----------------------------------------------------------------------------------------------------|----|---------|
| 511130 | Word2016-L2-SE   | Word 2016<br>Level 2 (E-book)        | Welcome to Word 2016 Level 2. This course will provide the concepts and skills to use some more advanced features of Microsoft Word 2016, including enhanced formatting, references, editing, and sharing, and saving to various formats. This course, and the two others in this series, map to the objectives of the Microsoft Office Specialist and Expert exams for Word 2016. Objective coverage is marked throughout the course, and you can download an objectives map for the series from www.30bird.com., Students will benefit most from this course if they want to accomplish advanced workplace tasks in Word 2016, or if they want to have a solid foundation for continuing on to become a Word Expert. If they intend to take a Microsoft Office Specialist or Expert exam for Word, this course provides an important part of their preparation, but they should also complete the other courses in the series to be fully prepared for either exam. | EA | \$8.27  |

| 511130 | Word2016-L2-SPCB | Word 2016<br>Level 2 (Print<br>Book) | Welcome to Word 2016 Level 2. This course will provide the concepts and skills to use some more advanced features of Microsoft Word 2016, including enhanced formatting, references, editing, and sharing, and saving to various formats. This course, and the two others in this series, map to the objectives of the Microsoft Office Specialist and Expert exams for Word 2016. Objective coverage is marked throughout the course, and you can download an objectives map for the series from www.30bird.com., Students will benefit most from this course if they want to accomplish advanced workplace tasks in Word 2016, or if they want to have a solid foundation for continuing on to become a Word Expert. If they intend to take a Microsoft Office Specialist or Expert exam for Word, this course provides an important part of their preparation, but they should also complete the other courses in the series to be fully prepared for either exam.           | EA | \$10.88 |
|--------|------------------|--------------------------------------|----------------------------------------------------------------------------------------------------|----|---------|
| 511130 | Word2016-L3-SE   | Word 2016<br>Level 3 (E-book)        | This course covers advanced formatting features, document<br>management, references, data fields and sources, macros,<br>and forms. This course, and the two that precede it, maps to<br>the Microsoft Office Specialist and Expert exams for Word<br>2016. Objective coverage is marked throughout the course,<br>and you can download an objective map for the series from<br>the downloads tab on the product page., Students will<br>benefit most from this course if they want to build on<br>fundamental Word skills to become a power user, or if they<br>want to have a solid foundation in Word's advanced features<br>before continuing on to more complex document<br>management or VBA programming topics. If they intend to<br>take a MOS Expert exam for Word 2016, this course will<br>teach them the necessary skills, but they will need to<br>complete the first two courses in this series to successfully<br>complete the Microsoft Office Specialist exam. | EA | \$8.27  |

| 511130 | Word2016-L3-SPCB | Word 2016<br>Level 3 (Print<br>Book) | This course covers advanced formatting features, document<br>management, references, data fields and sources, macros,<br>and forms. This course, and the two that precede it, maps to<br>the Microsoft Office Specialist and Expert exams for Word<br>2016. Objective coverage is marked throughout the course,<br>and you can download an objective map for the series from<br>the downloads tab on the product page., Students will<br>benefit most from this course if they want to build on<br>fundamental Word skills to become a power user, or if they<br>want to have a solid foundation in Word's advanced features<br>before continuing on to more complex document<br>management or VBA programming topics. If they intend to<br>take a MOS Expert exam for Word 2016, this course will<br>teach them the necessary skills, but they will need to<br>complete the first two courses in this series to successfully<br>complete the Microsoft Office Specialist exam. | EA | \$10.88 |
|--------|------------------|--------------------------------------|----------------------------------------------------------------------------------------------------|----|---------|
| 511130 | WORD2016-QRC     | Word 2016<br>Quick<br>Reference Card | 30 Bird's full-color, 4-page Quick Reference Card (QRC)<br>provides the basic concepts and skills to start being<br>productive with Word 2016. QRCs provide easy-to-follow<br>instructions and keyboard shortcuts and are perfect for<br>office and home use. The cards can be used as a job aid, desk<br>reference, or to lead quick training sessions. , The Word 2016<br>QRC will show you how to: Open, create, and save<br>documents, Select and format text, Set paragraph alignment,<br>line spacing, and indentation, Create bulleted and numbered<br>lists, Apply Quick Styles and themes, Setup document<br>margins, layouts, hyphenation, and pagination, Insert<br>headers, footers, page numbers, and section breaks, Insert<br>and adjust pictures, Insert screenshots, Apply picture styles<br>and wrap text around pictures, Insert and format tables,<br>Manage comments and track document changes                                                            | EA | \$3.51  |

| 511130 | Word2019-A1-SE   | Word 2019<br>Complete (E-<br>book)    | Word 2019 Complete provides the basic concepts and skills<br>to be productive with Microsoft Word 2019, starting with<br>fundamentals and working up to advanced tools and<br>techniques. This course maps to the objectives of the<br>Microsoft Office Specialist and Expert exams for Word 2019.<br>Objective coverage is marked throughout the course, and<br>you can download an objectives map from<br>www.30bird.com., Students will benefit most from this<br>course if they want to accomplish basic tasks in Word and<br>then build on fundamental skills to become a power user.<br>The course also provides a solid foundation in Word's<br>advanced features before continuing on to more complex<br>document management or VBA programming topics., The<br>course assumes that students know how to use a computer,<br>and that they are familiar with Microsoft Windows. It does<br>not assume that they've used a different version of Word or<br>another word processing program. | EA | \$26.12 |  |
|--------|------------------|---------------------------------------|----------------------------------------------------------------------------------------------------|----|---------|--|
| 511130 | Word2019-A1-SPCB | Word 2019<br>Complete (Print<br>Book) | Word 2019 Complete provides the basic concepts and skills<br>to be productive with Microsoft Word 2019, starting with<br>fundamentals and working up to advanced tools and<br>techniques. This course maps to the objectives of the<br>Microsoft Office Specialist and Expert exams for Word 2019.<br>Objective coverage is marked throughout the course, and<br>you can download an objectives map from<br>www.30bird.com., Students will benefit most from this<br>course if they want to accomplish basic tasks in Word and<br>then build on fundamental skills to become a power user.<br>The course also provides a solid foundation in Word's<br>advanced features before continuing on to more complex<br>document management or VBA programming topics., The<br>course assumes that students know how to use a computer,<br>and that they are familiar with Microsoft Windows. It does<br>not assume that they've used a different version of Word or<br>another word processing program. | EA | \$29.02 |  |

| 511130 | Word2019-L1-SE   | Word 2019<br>Level 1 (E-book)        | Word 2019 Level 1 Provides the basic concepts and skills to<br>start being productive with Microsoft Word 2019: how to<br>create, format, and set up a document, and how to add<br>graphics and tables. This course, and the two that come<br>after, map to the objectives of the Microsoft Office Specialist<br>and Expert exams for Word 2019. Objective coverage is<br>marked throughout the course, and you can download an<br>objectives map for the series from www.30bird.com.,<br>Students will benefit most from this course if they want to<br>accomplish basic workplace tasks in Word 2019, or if they<br>want to have a solid foundation for continuing on to become<br>Word Expert. If students intend to take a Microsoft Office<br>Specialist or Expert exam for Word, this course is a good<br>place to start preparation, but they will need to complete<br>the other courses in the series to be fully prepared for either<br>exam. | EA | \$9.79  |
|--------|------------------|--------------------------------------|----------------------------------------------------------------------------------------------------|----|---------|
| 511130 | Word2019-L1-SPCB | Word 2019<br>Level 1 (Print<br>Book) | Word 2019 Level 1 Provides the basic concepts and skills to<br>start being productive with Microsoft Word 2019: how to<br>create, format, and set up a document, and how to add<br>graphics and tables. This course, and the two that come<br>after, map to the objectives of the Microsoft Office Specialist<br>and Expert exams for Word 2019. Objective coverage is<br>marked throughout the course, and you can download an<br>objectives map for the series from www.30bird.com.,<br>Students will benefit most from this course if they want to<br>accomplish basic workplace tasks in Word 2019, or if they<br>want to have a solid foundation for continuing on to become<br>Word Expert. If students intend to take a Microsoft Office<br>Specialist or Expert exam for Word, this course is a good<br>place to start preparation, but they will need to complete<br>the other courses in the series to be fully prepared for either<br>exam. | EA | \$10.88 |

| 511130 | Word2019-L2-SE   | Word 2019<br>Level 2 (E-book)        | This course will provide the concepts and skills to use some<br>more advanced features of Microsoft Word 2019, including<br>enhanced formatting, references, editing, and sharing, and<br>saving to various formats. This course, and the two others in<br>this series, map to the objectives of the Microsoft Office<br>Specialist and Expert exams for Word 2019. Objective<br>coverage is marked throughout the course, and you can<br>download an objectives map for the series from<br>www.30bird.com., Students will benefit most from this<br>course if they want to accomplish advanced workplace tasks<br>in Word 2019, or if they want to have a solid foundation for<br>continuing on to become a Word Expert. If they intend to<br>take a Microsoft Office Specialist or Expert exam for Word,<br>this course provides an important part of their preparation,<br>but they should also complete the other courses in the series<br>to be fully prepared for either exam. | EA | \$9.79  |
|--------|------------------|--------------------------------------|----------------------------------------------------------------------------------------------------|----|---------|
| 511130 | Word2019-L2-SPCB | Word 2019<br>Level 2 (Print<br>Book) | This course will provide the concepts and skills to use some<br>more advanced features of Microsoft Word 2019, including<br>enhanced formatting, references, editing, and sharing, and<br>saving to various formats. This course, and the two others in<br>this series, map to the objectives of the Microsoft Office<br>Specialist and Expert exams for Word 2019. Objective<br>coverage is marked throughout the course, and you can<br>download an objectives map for the series from<br>www.30bird.com., Students will benefit most from this<br>course if they want to accomplish advanced workplace tasks<br>in Word 2019, or if they want to have a solid foundation for<br>continuing on to become a Word Expert. If they intend to<br>take a Microsoft Office Specialist or Expert exam for Word,<br>this course provides an important part of their preparation,<br>but they should also complete the other courses in the series<br>to be fully prepared for either exam. | EA | \$10.88 |

| 511130 | Word2019-L3-SE | Word 2019<br>Level 3 (E-book) | Word 2019 Level 3 is an instructor-led course manual that<br>covers advanced skills for Microsoft Word 2019 power users:<br>advanced formatting features, document management,<br>references, data fields and sources, macros, and forms. This<br>course, and the two that precede it, maps to the Microsoft<br>Office Specialist and Expert exams for Word 2019. Objective<br>coverage is marked throughout the course, and you can<br>download an objective map for the series from the<br>downloads tab on the product page., Students will benefit<br>most from this course if they want to build on fundamental<br>Word skills to become a power user, or if they want to have<br>a solid foundation in Word's advanced features before<br>continuing on to more complex document management or<br>VBA programming topics. If they intend to take a MOS<br>Expert exam for Word 2019, this course will teach them the<br>necessary skills, but they will need to complete the first two<br>courses in this series to successfully complete the Microsoft<br>Office Specialist exam. | EA | \$9.79 |
|--------|----------------|-------------------------------|----------------------------------------------------------------------------------------------------|----|--------|
|--------|----------------|-------------------------------|----------------------------------------------------------------------------------------------------|----|--------|

| 511130 | Word2019-L3-SPCB | Word 2019<br>Level 3 (Print<br>Book)     | Word 2019 Level 3 is an instructor-led course manual that<br>covers advanced skills for Microsoft Word 2019 power users:<br>advanced formatting features, document management,<br>references, data fields and sources, macros, and forms. This<br>course, and the two that precede it, maps to the Microsoft<br>Office Specialist and Expert exams for Word 2019. Objective<br>coverage is marked throughout the course, and you can<br>download an objective map for the series from the<br>downloads tab on the product page., Students will benefit<br>most from this course if they want to build on fundamental<br>Word skills to become a power user, or if they want to have<br>a solid foundation in Word's advanced features before<br>continuing on to more complex document management or<br>VBA programming topics. If they intend to take a MOS Expert<br>exam for Word 2019, this course will teach them the<br>necessary skills, but they will need to complete the first two<br>courses in this series to successfully complete the Microsoft<br>Office Specialist exam. | EA | \$10.88 |
|--------|------------------|------------------------------------------|----------------------------------------------------------------------------------------------------|----|---------|
| 511130 | WORD2019-QR8     | Word 2019<br>ShortTrack<br>Training Card | 30 Bird's full-color, 8-page ShortTrack card provides the<br>basic concepts and skills to start being productive with Word<br>2019. The cards can be used as a job aid, desk reference, or<br>to lead quick training sessions. The Word 2019 ShortTrack<br>card will show you how to: Open, create, and save<br>documents. Select and format text. Set paragraph alignment,<br>line spacing, and indentation. Create bulleted and numbered<br>lists. Apply Quick Styles and themes. Setup document<br>margins, layouts, hyphenation, and pagination. Insert<br>headers, footers, page numbers, and section breaks. Insert<br>and adjust pictures. Insert screenshots Apply picture styles<br>and wrap text around pictures. Insert and format tables.<br>Manage comments and track document changes.                                                                                                    | EA | \$6.51  |

| 511130 | ZoomAttendee-QR8 | Zoom Attendee<br>ShortTrack<br>Training Card | 30 Bird's full-color, 8-page Zoom: Attendee ShortTrack<br>provides the skills needed to be able to navigate and utilize<br>Zoom as an attendee. The Zoom Attendee ShortTrack card<br>provides an overview of Zoom and will show you how to:<br>Create a Zoom account. Sign into the Zoom web portal.<br>Update your profile. Download the Zoom desktop client.<br>Audio tips. Manage your audio settings. Video tips. Manage<br>your video settings. Set a virtual background. Meeting<br>prerequisites Join a meeting from Zoom desktop client.<br>Register for a meeting. Get started & join a meeting on<br>Chrome OS. Change the video layout. Use non-verbals. Use<br>in-meeting chat Manage chat settings. Use in-meeting file<br>transfers. Screen sharing tips. Share your screen. Give<br>remote control. Use Annotation Tools. Participate in a<br>breakout room. Answer polls. Recording a meeting Change<br>the default local recording location. Default keyboard<br>shortcuts Manage audio echo. Manage accessibility settings.<br>View closed captions. | EA | \$6.51 |
|--------|------------------|----------------------------------------------|----------------------------------------------------------------------------------------------------|----|--------|
|--------|------------------|----------------------------------------------|----------------------------------------------------------------------------------------------------|----|--------|

| 511130 | ZoomHost-QR8 | Zoom Host<br>ShortTrack<br>Training Card | This training card covers: The Zoom interface. Using a virtual<br>background. Scheduling a meeting. Using meeting<br>registration. Starting scheduled and unscheduled meetings.<br>Managing participants. Managing waiting rooms. Changing<br>the video layout. Using in-meeting chat. Managing<br>participant in-meeting chats. Using in-meeting file transfers.<br>Saving chats. Enabling polls. Creating and launching a poll.<br>Downloading a report of poll results. Sharing your screen.<br>Giving remote control. Using annotation tools. Enabling and<br>creating breakout rooms. Setting breakout room options.<br>Manually assigning participants to rooms. Managing<br>breakout rooms. Responding to requests for help.<br>Broadcasting a message to all breakout rooms. Security<br>settings when scheduling or within meetings. Managing<br>password strength. Recording a meeting. Finding and<br>viewing recordings. Sharing recordings from the cloud.<br>Keyboard shortcuts. Managing audio echo in a meeting.<br>Using non-verbals. Updating your profile. | EA | \$6.51 |
|--------|--------------|------------------------------------------|----------------------------------------------------------------------------------------------------|----|--------|
|--------|--------------|------------------------------------------|----------------------------------------------------------------------------------------------------|----|--------|